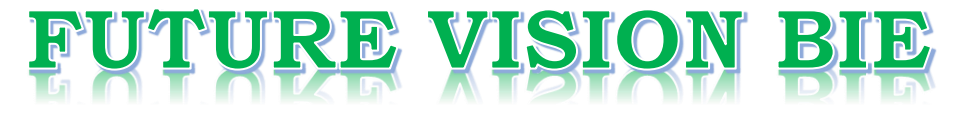

#### **One Stop for All Study Materials**

& Lab Programs

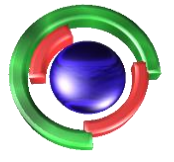

**Future Vision** By K B Hemanth Raj

#### Scan the QR Code to Visit the Web Page

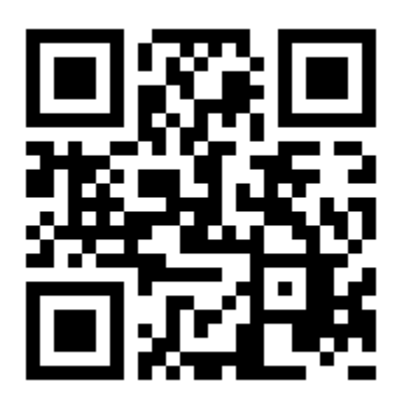

 $Or$ 

**Visit : [https://hemanthrajhemu.github.io](https://hemanthrajhemu.github.io/)**

Gain Access to All Study Materials according to VTU, **CSE - Computer Science Engineering, ISE - Information Science Engineering, ECE - Electronics and Communication Engineering** & MORE...

**Join Telegram to get Instant Updates: [https://bit.ly/VTU\\_TELEGRAM](https://bit.ly/VTU_TELEGRAM)**

**Contact: MAIL: [futurevisionbie@gmail.com](mailto:futurevisionbie@gmail.com)**

**INSTAGRAM: [www.instagram.com/hemanthraj\\_hemu/](http://www.instagram.com/hemanthraj_hemu/)**

**INSTAGRAM: [www.instagram.com/futurevisionbie/](http://www.instagram.com/futurevisionbie/)**

**WHATSAPP SHARE:<https://bit.ly/FVBIESHARE>**

Complex variables A numbers of the form  $z=x+iy$  where  $x, y$  are A number of the form  $z = x + 3$ <br>real numbers and  $i = \sqrt{-1}$  (or)  $i^2 = -1$  is called a real numbers and  $i=1$  (i)<br>complus no. It is called the real part of z and complex no. In care part of z.<br>y is called the imaginary part of z. Also  $\overline{z} = x-iy$  is called the complex conjugate of Z.<br>Also  $\overline{z} = x-iy$  is called the complex conjugate of Z. Alpo  $2 = x - y$ <br>we have  $e^{x} = 1 + \frac{x}{1!} + \frac{x^{2}}{9!} + \frac{x^{3}}{3!} + \frac{x^{4}}{4!} + \frac{x^{5}}{5!} + \cdots$ Thub  $e^{ix} = \cosh x + i \sin x$  - 0  $e^{ix} = \cosh x + \sin x$  —  $\circled{D}$ <br> $e^{-ix} = \cosh x - \sin x$  —  $\circled{D}$  $e^{-1x} = \text{const.}$ <br>Adding and subtracting 1 and 2 we get  $coshx = e^{i\alpha} + e^{-i\alpha}$  and  $sinx = \frac{e^{i\alpha} - e^{-i\alpha}}{2i}$  $\cos x$   $\frac{2}{2}e^{i(1\pi)} + e^{-i(1\pi)} = e^{-\pi} + e^{\pi} = \omega p/n$ <br> $\therefore \cos(i\pi) = e^{i(1\pi)} + e^{-i(1\pi)} = \frac{e^{-\pi} + e^{\pi}}{2} = \omega p/n$  $SIN(1x) = e^{i(1x)} - e^{i(1x)} = e^{-x} - e^{x} = -i(e^{-x} - e^{x})$  $=$   $\left(\frac{e^{a}-e^{-a}}{a}\right)$  =  $sinh a$  $\sqrt{\hbar u} \delta \sqrt{\cosh(i\pi) - \cosh(\pi)}$ J sm(in) = i sinha

$$
De-moiure's Theorem
$$
\n
$$
(cobe+isine)^{n} = cobe+isinne
$$
\n
$$
P_{9topex+te} \leq abhoccatid with the modulus and amplitude\n\n
$$
p_{9topex+te} \leq abhoccatid with the modulus and amplitude\n\n
$$
p_{121} = |z_{1}| \cdot |z_{21}
$$
\n
$$
p_{121} = |z_{1}| \cdot |z_{21}
$$
\n
$$
p_{121} = |z_{1}|
$$
\n
$$
p_{121} = |z_{1}|
$$
\n
$$
p_{121} = |z_{1}|
$$
\n
$$
p_{121} = |z_{1}|
$$
\n
$$
p_{121} = |z_{1}|
$$
\n
$$
p_{121} = |z_{1}|
$$
\n
$$
p_{121} = |z_{1}|
$$
\n
$$
p_{121} = |z_{1}|
$$
\n
$$
p_{121} = |z_{1}|
$$
\n
$$
p_{121} = |z_{1}|
$$
\n
$$
p_{121} = |z_{1}|
$$
\n
$$
p_{121} = |z_{1}|
$$
\n
$$
p_{121} = |z_{1}|
$$
\n
$$
p_{121} = |z_{1}|
$$
\n
$$
p_{121} = |z_{1}|
$$
\n
$$
p_{122} = x + iy \text{ (by 1) } = x^2e^{i\theta} \text{ we always work}
$$
\n
$$
w = f(z) = u(x, y) + iv(x, y) \implies \text{for form}
$$
\n
$$
w = f(z) = u(x, y) + iv(x, y) \implies \text{polar form}
$$
$$
$$

Comptex valued function f(z) defined in the  $\frac{m}{\epsilon}$  of a point  $z_0$  is laid to defined in the nid of a point zo in naurio<br>have a limit  $l$  as  $z$  tends to zo, if for every<br> $e>0$  however finall there exists a positive real number

continuity: - A complex valued function  $f(z)$  is ntinuity: - A complex valued function  $f(z)$  is<br>
faid to be continuous at  $z=z_0$  if  $f(z_0)$  cxights<br>
and  $\lim_{z\to z_0} f(z) = f(z_0)$ <br>  $\lim_{z\to z_0} f(z) = f(z_0)$ <br>  $\lim_{z\to z_0} f(z) = f(z)$   $\leq \lim_{z\to z_0} |z-z_0|$ and  $\lim_{z\to z_0} f(z) = f(z_0)$ <br>That is to lay that  $|f(z) - f(z_0)| < \varepsilon$  when  $|z-z_0| < \varepsilon$ .

Differentiability:fferentiability: -<br>A complex valued function  $f(z)$  is said to be A complex valued function  $f(z)$  is now existed<br>differentiable at  $z=z_0$  if  $\lim_{z\to z_0} \frac{f(z)-f(z_0)}{z-z_0}$  existed<br>and is unique. This limit when exists is called lifferentiable at  $z=z_0$  if  $\frac{u}{z-z_0}$   $\frac{z-z_0}{z}$ , called the<br>and il unique. This limit when exight it called the and il unique. This limit when  $\alpha v$  is denoted by<br>derivative of  $f(z)$  at  $z=z_0$  and of denoted by

 $f'(z_0)$ .

 $f'(z_0)$ .<br>Suppose we write  $5z = z-z_0$ , thin  $z\rightarrow z_0$ implied that  $s \ge -\ge 0$ 

amplier that  $s = 1$ <br>  $f'(z_0) = 1$ <br>  $f''(z_0) = 1$ <br>  $f''(z_0) = 1$ <br>  $f(z_0) = 1$ <br>  $f(z_0) = 1$ <br>  $f(z_0) = 1$ <br>  $f(z_0) = 1$ <br>  $f(z_0) = 1$ <br>  $f(z_0) = 1$ Further f(z) is said to be continuous different<br>Further f(z) is said to be continuous different further  $f(z)$  is not a region  $D$  if  $f(z)$  is<br>-tiable in a domain or a region  $D$  if  $f(z)$  is tiable in a aomain of T<br>continuous [ differentiable at every point of D. continuous l'arpérence analogous with the definitions of a veal valued function,

\*\* Cauchy - Rieman & CCR-Egn) în cartepian form.

Stont: A necessary cond" that the function  $\omega$  = A necessary cond that the function.<br> $\omega = f(z) = u(x, y) + i v(x, y)$  may be analytic at any<br> $\omega = f(z) = u(x, y) + i v(x, y)$  their exists four continuou!  $\omega = f(z) = u(x, y) + i v(x, y)$  may be analytically<br>point  $z = x + iy$  is that their exists four continuous point  $z = x + iy$  is that there exists  $\frac{\partial u}{\partial x}$ ,  $\frac{\partial v}{\partial y}$ ,  $\frac{\partial v}{\partial x}$ ,  $\frac{\partial v}{\partial y}$  and<br>first orders partial derivatives  $\frac{\partial u}{\partial x}$ ,  $\frac{\partial u}{\partial y}$ ,  $\frac{\partial v}{\partial x}$ ,  $\frac{\partial v}{\partial y}$  and Satisfy the equations<br> $\frac{\partial u}{\partial x} = \frac{\partial v}{\partial y}$  and  $\frac{\partial v}{\partial x} = -\frac{\partial u}{\partial y}$  this are known as  $f_1$   $f_2$   $f_3$   $f_4$   $g_4$   $g_5$   $h_5$   $h_6$   $h_7$   $h_8$   $h_9$   $h_9$   $h_1$  $C: \mathcal{R}$  - Equation  $\lambda$ .  $C: R - \frac{equation 8}{2}$ <br>  $\frac{1}{2}$ <br>  $\frac{1$ hence by def<sup>n</sup> of analytic function<br>f'(z) = It f(z+dz) - f(z) exibits and it unique.<br>f'(z) = It f(z+dz) - f(z)<br>existed analytic function  $f'(z) = \frac{1}{z}$ <br>  $\frac{1}{z}$ <br>  $\frac{1}{z$ In cartepian form  $f(z) = u(n, y) + 10$  (11)<br>Let  $dz$  be increments in z corresponding in dr. by  $\int_{0}^{\infty} \frac{x}{y} \frac{y}{y} = \int_{0}^{1} \frac{f(z+dz) - f(z)}{z}$  $f'(z) = \frac{1}{3}z$ <br> $f'(z) = \frac{1}{3}z$ <br> $f'(z) = \frac{1}{2}$ <br> $y = \frac{1}{2}$ <br> $y = \frac{1}{3}z$ <br> $y = \frac{1}{3}z$ <br> $y = \frac{1}{3}z$ <br> $y = \frac{1}{3}z$  $\frac{d^{2}y}{dz^{2}} = \frac{d}{dz} \left[ \frac{2(1+dx, y+dy) - u(x, y)}{dz} + \frac{\left[0(x+dx, y+dy) - v(x, y)\right]}{dz} \right]$ we have  $dz = (2+6z) - z$ =  $(2+6z)$  -  $2$ <br>=  $(x+6x) + 1(y+6y) - [x+iy]$  $\sqrt{\frac{dz}{z} = \frac{z + i\delta y}{\sqrt{z + i\delta y}}$ 

cape?) Let  $dy = 0$  go that  $Sz = 3x$  $G$ nce  $8z \rightarrow 0$ ,  $8z \rightarrow 0$  .  $0 \Rightarrow$  $\frac{u(x+3x, y) - u(x, y)}{3x} + \int_{3}^{a} \frac{u(x+3x, y) - v(x, y)}{3x}$  $f'(z) = \frac{U}{dx - 20}$  $\sqrt{f'(z)} = \frac{\partial u}{\partial x} + i \frac{\partial v}{\partial x}$  = 0  $\frac{cay|^{\frac{1}{2}}}{\sqrt{1+t}}$   $\frac{1}{\sqrt{1+t}}$   $\frac{1}{\sqrt{1+t}}$   $\frac{1}{\sqrt{1+t}}$   $\frac{1}{\sqrt{1+t}}$   $\frac{1}{\sqrt{1+t}}$   $\frac{1}{\sqrt{1+t}}$   $\frac{1}{\sqrt{1+t}}$   $\frac{1}{\sqrt{1+t}}$   $\frac{1}{\sqrt{1+t}}$  $\frac{11}{3}$  Let  $\frac{3a}{3} = 0$  no  $\frac{3a}{3} = 0$  no  $\frac{3a}{3} = 0$  no  $\frac{3a}{3} = 0$  or  $\frac{3a}{3} = 0$  $f'(z) = (1 - \frac{2(1 + \frac{1}{2}t)}{1}) - u(1, 1) + i(1 - \frac{1}{2}u(x, y + 1)) - u(x, y)$  $\nu \Rightarrow$  $=\frac{1}{i} \frac{\partial u}{\partial y} + \frac{\partial v}{\partial y}$ <br> $\boxed{f(z) = \frac{\partial v}{\partial y} - i \frac{\partial u}{\partial y}}$  - (9) Comparing egn @ and @ and equating to rus  $\frac{\partial u}{\partial x} + \frac{\partial v}{\partial x} = \frac{\partial v}{\partial y} - \frac{\partial u}{\partial y}$ equating real and ponaginary parts  $\sqrt{\frac{\partial u}{\partial x}} = \frac{\partial v}{\partial y}$  and  $\sqrt{\frac{\partial u}{\partial x}} = -\frac{\partial u}{\partial y}$ are the CR- grl in cartegian form.

#### **https://hemanthrajnemu.g<u>ithup.io</u>**

### cauchy Rieman egn (CR-89") in polar form  $f_{m}F_{1}$ . if  $f(z) = f(re^{i\omega}) = 2i$  ( $\pi$ ,  $\omega$ ) +10 ( $\pi$ ).<br>at a point z. than there exilt the four continuous<br>first order partial derivatives  $\frac{\omega_{U}}{\omega_{T}}$ ,  $\frac{\omega_{U}}{\omega_{0}}$ ,  $\frac{\omega_{U}}{\omega_{T}}$ ,  $\frac{\omega_{U}}{\omega_{0}}$  and gatility the equity  $\frac{\partial u}{\partial x} = \frac{1}{x} \frac{\partial v}{\partial 0}$  and  $\boxed{\frac{\partial v}{\partial x} = -\frac{1}{x} \frac{\partial u}{\partial 0}}$ These are brown at C-R eg? on poter form. These are unions of the analytic at a point  $z=re^{i\theta}$ <br>Proof :- Let  $f(z)$  be analytic at a point  $z=re^{i\theta}$ roof : Let  $f(z)$  be analy in<br>hence by  $dy^{\sigma}$   $f'(z) = l + \frac{f(z+3z) - f(z)}{3z}$  exillets em polar form  $f(z) = u(\tau, \theta) + i\theta(\tau, \theta)$ <br>Let  $\beta z$  be increment in z corresponding in  $\int r, \, \delta \theta$  in r,  $\theta$  $f'(z) = U \int u(\tau + \delta \tau, 0 + \delta \theta) + \int u(\tau + \delta \tau, 0 + \delta \theta) - \left[ u(\tau, \theta) + i \dot{v}(\tau, \theta) \right]$  $f(z) = 11$   $u(r+s\pi, 0+50) - u(r, 0) + f l + u(c\pi + s\pi, 0+30) - v(r\pi, 0)$ <br> $dz \rightarrow 0$   $dz \rightarrow 0$  $Gm_e$   $Z = 7e^{60}$  $-\circledD$  $\delta z = \frac{\partial z}{\partial r} dr + \frac{\partial z}{\partial \theta} \delta \theta$  $8z = \frac{2}{3r} (re^{i0}) 3r + \frac{2}{30} (r^{i0}) 30$  $\sqrt{3z=e^{i\theta}+r+ire^{i\theta}00}$ 

**https://hemanthrajhemu.github.io** Scanned by CamScanner

eose) 
$$
det b = 0
$$
  $det b = 1$   $3z = e^{i\theta} 5\pi$   
\n $lim_{\theta \to 0} [min] i e^{\frac{1}{2}x} = -\infty$   $sinh b = 0$   $sinh b = 0$   
\n $f(z) = \frac{1}{3\pi} i \frac{u(\tau + 3\pi, \theta) - u(\tau, \theta)}{c^{i\theta} 3\pi} + i \frac{1}{3\pi} \frac{1}{3\pi} \frac{[u(\tau + 3\pi, \theta) - v(\tau, \theta)]}{c^{i\theta} 3\pi}$   
\n $f'(z) = \frac{1}{c^{i\theta}} \left[ \frac{\partial u}{\partial \tau} + i \frac{\partial v}{\partial \tau} \right] - \frac{1}{c^{i\theta}} \left[ \frac{\partial v}{\partial \tau} + i \frac{\partial v}{\partial \tau} \right]$   
\n $f'(z) = \frac{1}{c^{i\theta}} \left[ \frac{\partial u}{\partial \tau} + i \frac{\partial v}{\partial \tau} \right] - \frac{1}{c^{i\theta}} \left[ \frac{\partial v}{\partial \tau} + i \frac{\partial v}{\partial \tau} \right]$   
\n $f'(z) = \frac{1}{3\theta} i \frac{u(\tau, \theta + 3\theta) - u(\tau, \theta)}{i\tau e^{i\theta} 3\theta} + \frac{1}{3\theta} i \frac{u(\tau, \theta + \theta) - v(\tau, \theta)}{i\tau e^{i\theta} 3\theta}$   
\n $= \frac{1}{7\pi} i \theta \left[ \frac{\partial u}{\partial \theta} + i \frac{\partial v}{\partial \theta} \right]$   
\n $= \frac{1}{7\pi} i \theta \left[ \frac{\partial u}{\partial \theta} + i \frac{\partial v}{\partial \theta} \right]$   
\n $= \frac{1}{7\pi} i \theta \left[ \frac{\partial u}{\partial \theta} + i \frac{\partial v}{\partial \theta} \right] = -\frac{i}{3} \frac{\partial u}{\partial \theta}$   
\n $= \frac{1}{3\pi} + i \frac{\partial v}{\partial \tau} = \frac{1}{2} \frac{\partial v}{\partial \theta} - i \frac{\partial v}{\partial \theta}$   
\n $= \frac{1}{3\pi} i \frac{\$ 

Properties of Analytic functions. Harmonic function - Definition A function of il said to be harmonic if if A function  $\theta$   $\ddot{\theta}$   $\theta$   $\theta$   $\theta$   $\theta$  =0. Satisfiers rupine if  $\frac{\partial^2 \phi}{\partial x^2} + \frac{\partial^2 \phi}{\partial y^2} = 0$ In the polar form  $\phi(r,\theta)$  is harmonic  $f f \frac{\partial^2 \varphi}{\partial r^2} + \frac{1}{r} \frac{\partial \varphi}{\partial r} + \frac{1}{r^2} \frac{\partial^2 \varphi}{\partial \theta^2} = 0$ Noté: - 13 Harmonic Proporty. ole: b Harmonic Processing.<br>The real and imaginary parts of an analytic function ave harmonic. et outrogonal property. a) oilhogonal particular than the family of<br>if  $f(z) = u + iv$  is analytic than the family of  $H f(z) = u + iv$  or analytic then cohere  $C_1$ , and  $C_2$ .<br>curved  $u(x, y) = c_1$ ,  $v(x, y) = c_2$ , where  $C_1$ , and  $C_2$ . urved  $u(x, y) = c_1$ ,  $v(x, y) = c_2$ ,<br>being constants, intersect each ather orthogonally.  $\frac{dy}{dx}$  CR eq<sup>n</sup><sup>1</sup>  $\frac{du}{dx} = \frac{2u}{xy}$  and  $\frac{2u}{3x} = -\frac{2u}{2y}$  ave not Batilfied. Hence et the is not analytic.

#### **https://hemanthrajhemu.github.io** Scanner

$$
g \tau f(z) = c^{x} (coly + i smy) \text{ if } analytic
$$
\n
$$
u + iv = e^{x} \omega by + i e^{x} \omega my
$$
\n
$$
u = e^{x} \omega by \omega = e^{x} \omega my
$$
\n
$$
u = -e^{x} \omega ny
$$
\n
$$
u = -e^{x} \omega ny
$$
\n
$$
u = -e^{x} \omega ny
$$
\n
$$
u = -e^{x} \omega ny
$$
\n
$$
x + i y = e^{x} \omega y
$$
\n
$$
x + i y = e^{x} \omega y
$$
\n
$$
x + i y = e^{x} \omega y
$$
\n
$$
x + i y = e^{x} \omega y
$$
\n
$$
x^2 - i y = 0
$$
\n
$$
u + iv = x + y
$$
\n
$$
u = 0
$$
\n
$$
u = 1, \quad u = iy
$$
\n
$$
u = 1, \quad u = iy
$$
\n
$$
u = 1, \quad u = iy
$$
\n
$$
u = 1, \quad u = iy
$$
\n
$$
u = 1, \quad u = iy
$$
\n
$$
u = 1, \quad u = iy
$$
\n
$$
u = 1, \quad u = iy
$$
\n
$$
u = 1, \quad u = 1, \quad u = 1, \
$$

Now 
$$
f(z) = u_i + i v_n
$$
  
\n $f'(z) = \omega k x \omega h y + i (-s \omega n s m h y)$   
\nby mT method  
\n $f'(z) = \omega h z$   $y = 0$  m the  $1 - \frac{1}{2}mv$   
\n $f'(z) = \frac{1}{2}mv$   $y = 2$ ,  $y = 0$  m the  $1 - \frac{1}{2}mv$   
\n $g + iv = \frac{e^{2v+1} + e^{-(v+1)v}}{2}$   
\n $u + iv = \frac{e^{2v+1} + e^{-(v+1)v}}{2}$   
\n $= \frac{e^{2v+1}}{2} \frac{e^{2v+1}}{2}$   
\n $= \frac{e^{2v+1}}{2} \frac{e^{2v+1}}{2}$   
\n $u = \frac{1}{2} \frac{e^{2v+1}}{2}$   
\n $u = \frac{1}{2} \frac{e^{2v+1} - e^{-2v}}{2}$   
\n $u = \frac{1}{2} \frac{e^{2v+1} - e^{-2v}}{2}$   
\n $u = \frac{1}{2} \frac{e^{2v+1} - e^{-2v}}{2}$   
\n $u = \frac{1}{2} \frac{e^{2v+1} - e^{-2v}}{2}$   
\n $u = \frac{1}{2} \frac{e^{2v+1} - e^{-2v}}{2}$   
\n $u = \frac{1}{2} \frac{e^{2v+1} - e^{-2v}}{2}$   
\n $u = \frac{1}{2} \frac{e^{2v+1} - e^{-2v}}{2}$   
\n $u = \frac{1}{2} \frac{e^{2v+1} - e^{-2v}}{2}$   
\n $u = \frac{1}{2} \frac{e^{2v+1} - e^{-2v}}{2}$   
\n $u = \frac{1}{2} \frac{e^{2v+1} - e^{-2v}}{2}$   
\n $u = \frac{1}{2} \frac{e^{2v+1} - e^{-2v}}{2}$   
\n $u = \frac{1}{2} \frac{e^{2v+1} - e^{-2v}}{2}$   
\n $$ 

 $\ddot{\phantom{a}}$ 

## https://hemanthrajhemu.github.io

착실

$$
f'(z) = e^{-i\theta} \left[ \frac{e^{i\theta} - e^{-i\theta}}{2} \right]
$$
\n
$$
= e^{-i\theta} \left[ \frac{e^{i\theta} - e^{-i\theta}}{2} \right]
$$
\n
$$
= \frac{e^{-i\theta}}{2} = \frac{1}{2} \left[ \frac{e^{-i\theta}}{2} \right] = \frac{1}{2} \left[ \frac{e^{-i\theta}}{2} \right] = \frac{1}{2} \left[ \frac{e^{-i\theta}}{2} \right] = \frac{1}{2} \left[ \frac{e^{-i\theta}}{2} \right] = \frac{1}{2} \left[ \frac{e^{-i\theta}}{2} \right] = \frac{1}{2} \left[ \frac{e^{-i\theta}}{2} \right] = \frac{1}{2} \left[ \frac{e^{-i\theta}}{2} \right] = \frac{1}{2} \left[ \frac{e^{-i\theta}}{2} \right] = \frac{1}{2} \left[ \frac{e^{-i\theta}}{2} \right] = \frac{1}{2} \left[ \frac{e^{-i\theta}}{2} \right] = \frac{e^{-i\theta}}{2} = \frac{e^{-i\theta}}{2} = \frac{e^{-i\theta}}
$$

 $3\frac{1}{2}$   $9.7$   $f(2) = (9 + \frac{k^2}{\gamma})\cos 10 + i(9 - \frac{k^2}{\gamma})\sin 10$ , (3)  $r \neq 0$  is a regular function of  $z = re^{i\theta}$ . alpo find f'(2). po fmd f'(2).<br> $u = (v + \frac{b^2}{v}) \cosh \theta$   $v = (\frac{v - \frac{b^2}{v}}{v}) \sin \theta$  $\sum$  $v_{\gamma} = (1 - \frac{1}{2}) \cos \theta$ <br> $v_{\gamma} = (1 + \frac{1}{2}) \sin \theta$  $u_0 = -(\gamma + \frac{p^2}{\gamma})$  smo  $\left( v_0 = \left( \gamma - \frac{p^2}{\gamma} \right)$  coro  $C-P$   $Bathlfld.  
f'(z) = c-10 [ur+i10r]$  $f'(z) = e^{-i\theta} \left[ (1 - \frac{b^2}{3^2}) \cos \theta + i \left( 1 + \frac{b^2}{3^2} \right) \sin \theta \right]$ <br> $f'(z) = -e^{-i\theta} \left[ (1 - \frac{b^2}{3^2}) \cos \theta + i \left( 1 + \frac{b^2}{3^2} \right) \sin \theta \right]$  $by mr multipole px = 2<sub>l</sub> 0 = 0$  $f'(z) = 1 - \frac{b^2}{z^2}$  $\label{eq:4} \mathbb{E} \left[ \begin{array}{c} \mathbb{E} \left[ \begin{array}{c} \mathbb{E} \left[ \begin{array}{c} \mathbb{E} \left[ \begin{array}{c} \mathbb{E} \left[ \begin{array}{c} \mathbb{E} \left[ \begin{array}{c} \mathbb{E} \left[ \begin{array}{c} \mathbb{E} \left[ \begin{array}{c} \mathbb{E} \left[ \begin{array}{c} \mathbb{E} \left[ \begin{array}{c} \mathbb{E} \left[ \begin{array}{c} \mathbb{E} \left[ \begin{array}{c} \mathbb{E} \left[ \begin{array}{c} \mathbb{E$ ್ತಿತ್ತಿ ಇಲ  $\frac{1}{2}$  $\label{eq:2.1} \sum_{i,j=1}^n \sum_{j=1}^n \frac{Q}{2\pi} \exp(-q^2)$  $\label{eq:1} \mathcal{V}^{\text{max}} = \left\{ \mathcal{V} + \mathcal{V}^{\text{max}}_{\text{max}} \right\} \mathcal{V}^{\text{max}}_{\text{max}}$ 

**https://hemanthrajhemu.github.io** Scanned by CamScanner

Type 2 construct the analytic fur whose real part  $213$   $u = log \sqrt{x^2+y^2}$   $u = \frac{1}{2} log (x^2+y^2)$  $U_N = \frac{1}{2}$   $\frac{1}{\chi^2 + y^2}$   $2\chi = \frac{\chi}{\chi^2 + y^2}$  $\therefore$   $\mathcal{U}y = \frac{y}{x^2+y^2}$ .  $24y = \frac{2}{x^2+y^2}$ <br>compider  $f'(z) = 2(x+10x)$  But  $u_1 = -12y$  by  $c+eg$  $\int f'(z) dz - \int u(y) dy$  $f'(z) = \frac{a}{x^2+y^2} - \frac{1}{x^2+y^2}$  $y = 2$ <br>By m.T method  $\int u^2 \, u = 2$ <br> $\int v \, y = 0$  $f'(2) = \frac{2}{2^2} = \frac{1}{2}$  $f'(z) = \pm$  $f'(z) = \frac{1}{z} dz + c = \log z + c$ : Thul  $\sqrt{f(z)} = \log z + c$ Find the analytic fun  $f(z) = u + iv$  whose Find the amage. J<br>real part is  $e^{-x}$  (needy+ysmy)  $u = e^{-u} (x \omega \omega + y \omega - \omega - \omega)$ re give  $u = e^{-u (n\omega t + \omega t)} - e^{-u (n\omega t + \omega t + \omega t)}$  $\therefore$  un =  $e^{-n}$  (coly - realy - ysmy)

#### https://hema<del>nthrajh</del>emu.g<u>ithub.io</u>

 $uy = e^{-\chi}$  $(-x \sin y + y \cot y + \sin y)$  $f'(z) = 2w + i2w$ <br>But  $e^{w}$   $\frac{1}{2}w = -2w$  by  $2w - 2w$ <br>But  $e^{w}$   $\frac{1}{2}w = -2w$  by  $2w - 2w$  $f'(z) = \tan 4 \cos \theta$ <br> $f'(z) = e^{-z} (\omega k y - x \cosh y - y \sinh y) + i \frac{1}{2} (e^{-x}(-x \sin y)))$  $f(z) = e^{-x} (coty - x coty - y siny + y cotz + y siny)$ <br>By m.r. method<br>By m.r. method  $\rho$   $\sqrt{1 + \frac{1}{2} \frac{1}{6}} = \frac{1}{2}$  $f''(z) = e^{-z} (1 - z - 0) + 10$  $f'(z) = e^{-z} - z e^{z}$  $f'(2) = e^{-2C}$ <br> $f(z) = \int e^{-z} dz - \int (z e^{z}) dz + C$  $= \underbrace{e^{-2}}_{-1} - \left[ 2 \underbrace{e^{-2}}_{-1} - (1) \underbrace{e^{-2}}_{-1} \right]$  $\int u v dv = uv_1 - u'v_{11} + u''v_{11} + ...$  $= 2\vec{c}^2 + 2\vec{c}^2 + \vec{c}$  $=$  $\frac{1}{2}e^{2}+2e^{2}+e^{2}$  $\therefore \sqrt{f(z) = ze^{z} + c}$ 

**https://hemanthrajhemu.github.io** Scanned by CamScanner

1) Determine the analytic function:  
\n
$$
\begin{aligned}\n\text{From the left and left.}\n\end{aligned}
$$
\n
$$
\begin{aligned}\n\begin{aligned}\n\text{From the left and left.}\n\end{aligned}
$$
\n
$$
\begin{aligned}\n\text{From the right.}\n\begin{aligned}\n\text{If 'real part.'} \\
\text{if 'real (ncbdy - 93mdy)} \\
\text{if 'real (ncbdy - 0)} + \text{if 'real (ncbdy - 93mdy)} \\
\text{if 'real (ncbdy + 2ncbdy - 93mdy)} \\
\text{if 'real (ncbdy - 3ncbdy - 3ncbdy - 3mby)} \\
\text{if 'real (ncbdy + 3ncbdy - 3ncbdy - 3ncb
$$

op.<br> $12$   $5nd$  the analytic function  $\circledS$ Find the analy  $x = e^{-x}$  {  $(x^2 - y^2)$  coly + 2xy sorry }  $prob$   $u = e^{-x} \{ (u^2 - y^2) \ncoly + any sany \}$  $u=e$   $\lambda$   $(a$   $c)$   $d$   $d$   $e^{-x}$ <br> $u_0 = e^{-x}$   $\lambda$   $(au - c)$   $aby + ay$   $siny$   $f - e^{-x}$ L Cuz-yz) coly + any siny 3  $2(x-1)-1$ <br>  $\Rightarrow$   $2(x-1)-1$ <br>  $\Rightarrow$   $2(x-1)-2x$ <br>  $\Rightarrow$   $2(x-1)-2x$ <br>  $\Rightarrow$   $2(x-1)-2x$ <br>  $\Rightarrow$   $2(x-1)-2x$ <br>  $\Rightarrow$   $2(x-1)-2x$ <br>  $\Rightarrow$   $2(x-1)-2x$ <br>  $\Rightarrow$   $2(x-1)-2x$ <br>  $\Rightarrow$   $2(x-1)-2x$ <br>  $\Rightarrow$   $2(x-1)-2x$ <br>  $\Rightarrow$   $2(x-1)-2x$ <br>  $\Rightarrow$   $2(x-1)-2x$ <br>  $\Rightarrow$   $2(x-1)-2x$ <br>  $\Rightarrow$  $=$   $20x = e^{-x}$   $20x \omega t + 0$   $30xy - (x^2-y^2) \omega ky - 30xy \omega y$ and  $uy=e^{-x} \{ (x^2-y^2) \omega \} + \omega y \sin y \}$  $=e^{-x}\left\{2x-1\right\} - \left[ -y^{2}siny + cosky\frac{dy}{dx}\right] +$  $\omega_{y} = e^{-x} \left\{ -x^{2} \sin y + y^{2} \sin y - \frac{c_0}{y} \sin y + \frac{c_1}{y} \sin y \right\}$ and  $\int$   $1(z) = 21x + 1$   $1/x$  and and<br> $CP - 4^n$   $Va = -Q$  $f'(z) = 2|x| - |y|$ =  $u_n - i u_y$ <br>=  $e^{-2} [2z + 0 - (2^2 - 0) \cdot 0 - 0]$ <br>+  $i \cdot e^{-2} (-0) - 0 + 0 + 0$ )  $= c^{-2} [2z - z^2]$  $f'(z) = 2ze^{-z} - z^2e^{-z} = 6z - z^2e^{-z}$ 

 $\therefore f'(z) = (2z - z^2) e^{-z}$  $f(z) = \int (2z-2z) e^{-z} dz + c$  $=(22-2^2)\frac{e^{-2}}{1}+(8-2^2)\frac{e^{-2}}{(-1)^2}+(0-2)\frac{e^{-2}}{(-1)^2}$  $= (22 - 2^2)e^{-2} - (2 - 2^2)e^{-2} + 2e^{-2}$  $= -22e^{-2} + 2te^{-2} - 2e^{-2} + 2e^{-2} + 2e^{-2}$  $f(z) = z^2e^{-z} + c$  $\left\{ \left\{ \left( \begin{matrix} 0 \\ 1 \end{matrix} \right) \left[ \left( \begin{matrix} 0 \\ 0 \end{matrix} \right) \right] \right\}$ Find the analytic fuin fez whose réal part il Smor  $coshay-cosan$   $\frac{d}{dx}(\frac{u}{v})=v\frac{du}{dx}-\frac{v}{dx}$  $kt$   $u =$   $Smax$  $\overline{cophay-copsx}$  $\frac{copnry-copon}{copngy-copon}{\text{locons}}-\frac{smon}{copon}{\text{locons}}.$ Cophay-copan)2  $u_{x} = (coshay - copan)(avosan) + ssm^2x$  $\frac{1}{(\text{Cophay}-\text{Copsa})^2}$  $uy = (cophay - copan) (o) - semon (a son hay - o)$  $\frac{1}{(\text{Caphay}-\text{Copan})^2}$  $uy = \frac{logman(exphay)}{(copihoy - topan)^2}$ 

### **https://hemanthrajhemu.github.io** Scanned by CamScanner

 $f'(z) = 4a + fQx$  But  $Qx = -\iota\iota y$  c-R bg"  $\circledS$  $f'(z) = 2ia - 12y$  $f'(z) = 21a - 14y$ <br> $f'(z) = (cosh y - cosh y)(cosh x) + 2sin^2 x - 12sin x (eosh y)$  $\sqrt{(coshay-copan)^2}$  $By$  m $T$  put  $x = z$ ,  $y = 0$  $By$  m $T$  put  $x=2$ ,  $y=0$ <br> $f'(z) = (1 - \cos z) (2 \cos z) = 2 \sin 2 z - 10$  $(1 - \cos 2)^{2}$  $8 \frac{1 - \omega p^2}{2 - \omega p^2} = 2 \frac{\omega n^2}{2}}$  $(1-cops2)^{2}$  $(1-\frac{10822}{2(1-\frac{10822}{22}+50122)})$  $(1 - \omega)22$  $2 - 2 60882 - 2 (1)$  $\frac{(1-c_0p^2)}{(1-c_0p^2)}$  $= -2(1-\frac{log22}{1-\frac{log22}{2}})$  $C = 1-c0p20$ 1 ELERG  $top = 1 + \frac{100000}{2}$  $= 7 - 10822$  $= \frac{2}{\cancel{2}sm^{40}} =$  $\sqrt{\sin^2 2}$  $f'(2) = -\frac{1}{2}$  $f'(z) = -\frac{\cosh z}{\cosh z} = -\frac{(-\cot z)}{2} + c$  $F(z) = \cot z + c$ **https://hemanthrajhemu.github.io** Scanned by CamScanner

Find the analytic fur whope real part  $14\frac{1}{2}$ 18 rue de Varmers  $x^2 + y^2$  $f(z) = z^2 - \frac{2}{z^2} + c$  after simplification  $u = x^4 - y^4 - 2x$  $u = \frac{x^2 + y^2}{y^2 + y^2}$ <br> $u_n = (x^2 + y^2) (y^3 - 0 - 2) - (x^4 - y^4 - 2x)(2x)$  $(92+4)^{2}$  $21x = (x^2+y^2)(4x^3-2) - 2x(x^4-y^4-9x^6)$ <br> $21x^4-y^4-9x^6$  $uy = (x^2+y^2)(0-4y^3-0)-(x^4-y^4-9x)^3$  $xy = (x^2+y^2)(0-4y-9)$ <br> $xy = (x^2+y^2)(-4y^3)-8y(x^4-y^4-2x)$  $\frac{(x+y)^{2}}{x+y^2}$  $f'[z] = u_1 + i v_2$ <br> $f'[z] = u_1 + i v_2$ <br> $u_1 = u_1 + u_2 = -u_1$  $f'(2) = 24 + i42$ <br> $f'(2) = 24 - i44$ <br> $f''(2) = 24 - i44$ <br> $f'''(2) = 24 - i44$ <br> $f'''(2) = 24 - i44$  $f'(2) = 24 - 14$ <br> $f'(2) = (2^2 + 0) (42^2 - 2) - 22(2^4 - 0 - 22) + 16)$ <br> $f'(2) = (2^2 + 0) (42^2 - 2) - 22(2^4 - 0 - 22) + 16)$  $(240)^2$  $f'(z) = z^2(4z^3) - 2z(2^4-2z)$  $= \frac{4z^{5}}{2^{4}} - \frac{2z^{5}}{2^{4}} + \frac{4z^{2}}{2^{4}}$  $2^{4}$ <br>= 4Z-2Z+ $\frac{4}{2^{2}}$  = 2Z+ $\frac{4}{2^{2}}$ **https://hemanthrajhemu.github.io** Scanner

 $f'(z) = 2z + \frac{2}{z^2}$  $\int_1^4 (z) dz dz + 2 \int \frac{1}{z^2} dz + c$  $f(z) = 2 \cdot \frac{z^2}{2} + 2 \cdot (\frac{-1}{z}) + c$  $f(z) = z^2 - \frac{2}{2} + c$ Tô find v, we ghall paparale the RHS of f(2) find v, we grave paparti.  $AC$   $u+iv = (x+iy)^2 - \frac{2}{x+iy} + C$  $u+iv = u^2 + (ly)^2 + 2i\frac{2ix}{y} - \frac{2ix}{x+iy} + c$  $x^2 - y^2 + 1$   $2^2y - \frac{3}{2}y + 1$  $= x^2-y^2+i2xy - \frac{2(9-i7)}{x^2+y^2} + c$  $=(x^2-y^2-\frac{2\pi}{\pi^2+y^2})+i(2\pi y+\frac{2y}{\pi^2+y^2})+c$ = $\left[\frac{x^4-y^4-2x}{x^2+y^2}\right]+ \left[\frac{2x^3y+2xy^3+2y}{x^2+y^2}\right]+ C$ Equating the real and maginary partie we quating the real and might is lame as on<br>observe that the real point 21is lame as on objevoie that the vear fait.<br>Un given problem and the regioned Import M  $U = 2x^3y + 2xy^3 + 2y$  $72 + y^2$ 

 $15$  S.T the foll<sup>ng</sup> function a is harmonic. Alpo determine the corredpondang analytic fu<sup>n</sup> f(2),  $u$  = sinx colly +2 colusing +x2-y2+4xy  $u_{\mathcal{R}} = \text{coh} \kappa \text{cosh} \gamma - 2 \text{sm} \kappa \text{grn} \gamma + 2 \kappa + 4 \gamma$  $\bigcirc$  $u_{xx} = -g_{xx} \cosh y - 2\cos x \sinh y + 2$  $q\omega =$  sinne sinty +2 colu colty -2y +4x  $\frac{1}{\mu}$  = sina colly + 2 colx sinty - 2  $0+0$   $\leq$   $\leq$  $(0+0)$  llaa +  $44y \Rightarrow$ <br>=> - sink cophy, - 2 copa sinhy +2 + sink cophy  $+2$  (opn sinty - 2=0  $+2\,\ell\sigma$ pxsiony -  $220$ <br> $\frac{1}{2}$  Unit +  $\frac{\mu y}{20} = 0$ , Thus  $\frac{21}{12}$  Mexico But  $\frac{\mu}{2} = -\frac{1}{2}$  $\therefore$   $u_{n1} + u_{11} = 0$   $\therefore$   $\therefore$   $f'(z) = 21x - 121y$  $(2) = 218 - 100$ <br>= put  $9! = 2$ ,  $120$ .  $100$  $f'(2) = \frac{1}{2}$ <br>  $f'(2) = (\cos 2 - 2(0) + 22 + 0) - i(\sin 2 + 20)$ <br>  $f'(2) = (\cos 2 - 2(0) + 22 + 0) - i(20) + 2(0)$  $f'(z) = (cos z - 2cos z - 1 cos z + 4z)$ <br> $f'(z) = cos z + 2z - 1 cos z + 4z$ <br> $f'(z) = cos z - 2z - 1 cos z + 4z$  $f'(z) = \frac{\sinh(z) + a^2}{\sinh(z)} + 2|z dz - i| \cos z dz + |4z dz] + c$ <br> $f(z) = \int \cosh(2z) dz + 2|z dz - i| \sin(2z) + 4iz^2 + c$  $f(z) = \int \cosh z \, dz + \frac{1}{2} \left[ \frac{2a}{a} \cdot 5\pi z + 4 \cdot \frac{z^2}{2} \right] + c$ <br> $f(z) = \sin z + 2 \cdot \frac{z^2}{2} - \int \left[ \frac{a \cdot 5\pi z + 4 \cdot \frac{z^2}{2}}{1 + c} \right] + c$  $f(z) = 5172 + 8z^2 - 21317z - 21z^2 + c$ <br> $f'(z) = 517z + z^2 - 21317z - 21z^2 + c$  $=$   $(1-2i)$   $sin z + z^2 - 2i z^2$ <br>=  $(1-2i)$   $sin z + (1-2i)z^2$  $(1-2i)$  sin  $2 + (1-2i)z^2$ <br>=  $(1-2i)$  sin  $z + (1-2i)z^2$  $f(g) = (1-2i)(2i+smz) + c$ **https://hem<del>anthrajhemu.github.i</del>o** 

16) Find the analytic, 
$$
\int u^n f(z)
$$
 when imaginary ②  
\npart 18.  $e^x(\alpha siny+ye\alpha by)$   
\n $\Rightarrow$  75. By  $dabx$   $u = e^x(\alpha siny + e\alpha by)$   
\n $\sqrt{x} = e^x(\alpha siny + e\alpha by)$   
\n $\sqrt{x} = e^x(\alpha siny + e\alpha by)$   
\n $\sqrt{x} = e^x(\alpha cosy + e\alpha siny + e\alpha by)$   
\n $\sqrt{x} = e^x(\alpha cosy + e\alpha siny + e\alpha by)$   
\n $\sqrt{x} = e^x(\alpha cosy + e\alpha siny)$   
\n $\sqrt{x} = e^x(\alpha cosy - e\alpha by)$   
\n $\sqrt{x} = e^x(\alpha cosy - e\alpha by)$   
\n $\sqrt{x} = \sqrt{x}e^x(\alpha cosy - e\alpha by)$   
\n $\sqrt{x} = \sqrt{x}e^x(\alpha cosy - e\alpha by)$   
\n $\sqrt{x} = \sqrt{x}e^x(\alpha cosy - e\alpha by)$   
\n $\sqrt{x} = \sqrt{x}e^x(\alpha cosy - e\alpha by)$   
\n $\sqrt{x} = \sqrt{x}e^x(\alpha cosy - e\alpha by)$   
\n $\sqrt{x} = \sqrt{x}e^x(\alpha cosy - e\alpha by)$   
\n $\sqrt{x} = \sqrt{x}e^x(\alpha cosy - e\alpha by)$   
\n $\sqrt{x} = \sqrt{x}e^x(\alpha cosy - e\alpha by)$   
\n $\sqrt{x} = \sqrt{x}e^x(\alpha cosy - e\alpha by)$   
\n $\sqrt{x} = \sqrt{x}e^x(\alpha cosy - e\alpha by)$   
\n $\sqrt{x} = \sqrt{x}e^x(\alpha cosy - e\alpha by)$   
\n $\sqrt{x} = \sqrt{x}e^x(\alpha cosy - e\alpha by)$   
\n $\sqrt{x} = \sqrt{x}e^x(\alpha cosy - e\alpha by)$   
\n $\sqrt{x} = \sqrt{x}e^x(\alpha cosy - e\alpha by)$   
\n $\sqrt{x} = \sqrt{x}e^x(\alpha cosy - e\alpha by)$   
\n $\sqrt{x} = \sqrt{x}e^x(\alpha cosy - e\alpha by)$   
\n $\sqrt{x} = \sqrt{x}e^x(\alpha cosy -$ 

17) De termine the analytic function 
$$
u = u+iv
$$
  
\nIf  $v = log (a^2+y^2) + x-3y$   
\n $\Rightarrow 0$   $x^2+y^2$   
\n $\Rightarrow y^2 + y^2$   
\n $\Rightarrow y^2 + y^2$   
\n $\Rightarrow y^2 + y^2$   
\n $\Rightarrow y^2 + y^2$   
\n $\Rightarrow y^2 + y^2$   
\n $\Rightarrow y^2 + y^2$   
\n $\Rightarrow y^2 + y^2$   
\n $\Rightarrow y^2 + y^2$   
\n $\Rightarrow y^2 + y^2$   
\n $\Rightarrow y^2 + y^2$   
\n $\Rightarrow y^2 + y^2$   
\n $\Rightarrow y^2 + y^2$   
\n $\Rightarrow y^2 + y^2$   
\n $\Rightarrow y^2 + y^2$   
\n $\Rightarrow y^2 + y^2$   
\n $\Rightarrow y^2 + y^2$   
\n $\Rightarrow y^2 + y^2$   
\n $\Rightarrow y^2 + y^2$   
\n $\Rightarrow y^2 + y^2$   
\n $\Rightarrow y^2 + y^2$   
\n $\Rightarrow y^2 + y^2$   
\n $\Rightarrow y^2 + y^2$   
\n $\Rightarrow y^2 + y^2$   
\n $\Rightarrow y^2 + y^2$   
\n $\Rightarrow y^2 + y^2$   
\n $\Rightarrow y^2 + y^2$   
\n $\Rightarrow y^2 + y^2$   
\n $\Rightarrow y^2 + y^2$   
\n $\Rightarrow y^2 + y^2$   
\n $\Rightarrow y^2 + y^2$   
\n $\Rightarrow y^2 + y^2$   
\n $\Rightarrow y^2 + y^2$   
\n $\Rightarrow y^2 + y^2$   
\n $\Rightarrow y^2 + y^2$   
\n $\Rightarrow y^2 + y^2$   
\n $\Rightarrow y^2 + y^2$   
\n $\Rightarrow y^2 + y^2$   
\n $\Rightarrow y^2 + y^2$   
\n $\Rightarrow y^2 + y^2$   
\n $\Rightarrow y^2 + y^2$   
\n $\Rightarrow y^2 + y^2$ <

18) Find an analytic function by the image  
\n
$$
0 = e^{x} \{ (x-y^{2}) \cos y - \cos y \sin y \}
$$
  
\n $\Rightarrow 0 = e^{x} \{ (2x-y^{2}) \cos y - \cos y \sin y \} + e^{x}$   
\n $\Rightarrow 0 = e^{x} \{ 2x \cos y - \cos y \sin y \} + e^{x}$   
\n $\Rightarrow 0 = e^{x} \{ 2x \cos y - \sin y + (x-y) \cos y - \sin y \sin y \}$   
\n $\Rightarrow 0 = e^{x} \{ 2x \cos y - \sin y + (x-y) \cos y - \sin y \sin y \}$   
\n $\Rightarrow 0 = e^{x} \{ 2x \cos y - \sin y - \cos y \sin y \} + e^{x} \sin y \}$   
\n $\Rightarrow 0 = e^{x} \{ -x^{2} \sin y - \frac{1}{2} \sin y + \frac{3}{2} \sin y \} - \frac{3}{2} \sin y \sin y \}$   
\n $\Rightarrow 0 = e^{x} \{ -x^{2} \sin y - \frac{1}{2} \sin y - \frac{3}{2} \sin y \} - \frac{3}{2} \sin y \sin y \}$   
\n $\Rightarrow 0 = e^{x} \{ -x^{2} \sin y - \frac{1}{2} \sin y - \frac{3}{2} \sin y \} - \frac{3}{2} \sin y \} - \frac{3}{2} \sin y \$ 

$$
\begin{array}{ll}\n\text{op} & \text{if } \phi + i\psi \text{ represent } \text{if } \text{the complex potential} \\
\text{if } \text{the complex potential} & \text{the complex potential} \\
\text{if } \text{the complex potential} & \text{the complex potential} \\
\text{if } \text{the complex potential} & \text{the complex potential} \\
\text{if } \text{the complex potential} & \text{the complex potential} \\
\text{if } \text{the complex plane} & \text{the linear differential equation} \\
\text{op} & \text{in } (\alpha^2 - y^2) + \frac{q}{\alpha^2 + y^2} \\
\text{if } \text{the complex plane} & \text{the linear differential equation} \\
\text{if } \text{the complex plane} & \text{the linear differential equation} \\
\text{if } \text{the complex plane} & \text{the linear differential equation} \\
\text{if } \text{the complex plane} & \text{the linear differential equation} \\
\text{if } \text{the complex plane} & \text{the linear differential equation} \\
\text{if } \text{the complex plane} & \text{the linear differential equation} \\
\text{if } \text{the complex plane} & \text{the linear differential equation} \\
\text{if } \text{the complex plane} & \text{the linear differential equation} \\
\text{if } \text{the complex plane} & \text{the linear differential equation} \\
\text{if } \text{the complex plane} & \text{the linear differential equation} \\
\text{if } \text{the complex plane} & \text{the linear differential equation} \\
\text{if } \text{the complex plane} & \text{the linear differential equation} \\
\text{if } \text{the complex plane} & \text{the linear differential equation} \\
\text{if } \text{the complex plane} & \text{the linear differential equation} \\
\text{if } \text{the complex plane} & \text{the linear differential equation} \\
\text{if } \text{the complex plane} & \text{the linear differential equation} \\
\text{if } \text{the complex plane} & \text{the linear differential equation} \\
\text{if } \text{the complex plane} & \text{the linear differential equation} \\
\text{if } \text{the complex plane} & \text{the linear differential equation} \\
\text{if } \text{the complex plane} & \text{the linear differential equation} \\
\text{if } \text{the complex plane} & \text{the linear differential equation} \\
\text{if } \text{the complex plane} & \text{the linear differential equation} \\
\text{if } \text{the complex plane} & \text{the linear differential equation} \\
\text{if } \text{the
$$

 $\tilde{\mathbf{C}}$ 

$$
u + iv = \int (x + iy)^{2} + \frac{1}{(x + iy)}) + c
$$
\n
$$
u + iv = \int (x + iy)^{2} + \frac{1}{(x + iy)}) + c
$$
\n
$$
= \int (x^{2} - y^{2} + 2ixy + \frac{1}{x^{2} + y^{2}}) + c
$$
\n
$$
= \int (x^{2} - y^{2} + \frac{1}{x^{2} + y^{2}}) + \int (2ixy - \frac{1}{x^{2} + y^{2}}) + c
$$
\n
$$
= (-2ixy + \frac{1}{x^{2} + y^{2}}) + \int (x^{2} - y^{2} + \frac{1}{x^{2} + y^{2}})
$$
\n
$$
\Rightarrow \boxed{u = -2x(y + \frac{1}{x^{2} + y^{2}})} + \int (x^{2} - y^{2} + \frac{1}{x^{2} + y^{2}})
$$
\n
$$
\Rightarrow \boxed{u = -2x(y + \frac{1}{x^{2} + y^{2}})} + \int (x^{2} - y^{2} + \frac{1}{x^{2} + y^{2}})
$$
\n
$$
\Rightarrow \boxed{u = -2x(y + \frac{1}{x^{2} + y^{2}})} + \int (x^{2} - y^{2} + \frac{1}{x^{2} + y^{2}})
$$
\n
$$
\Rightarrow \boxed{u = -2x^{2} \sin 2\theta}
$$
\n
$$
\Rightarrow \boxed{u = -2x^{2} \sin 2\theta}
$$
\n
$$
\Rightarrow \boxed{u = -2x^{2} \sin 2\theta}
$$
\n
$$
\Rightarrow \boxed{u = -2x^{2} \sin 2\theta}
$$
\n
$$
\Rightarrow \boxed{u = -2x^{2} \sin 2\theta}
$$
\n
$$
\Rightarrow \boxed{u = -2x^{2} \sin 2\theta}
$$
\n
$$
\Rightarrow \boxed{u = -2x^{2} \sin 2\theta}
$$
\n
$$
\Rightarrow \boxed{u = -2x^{2} \sin 2\theta}
$$
\n
$$
\Rightarrow \boxed{u = -2x^{2} \sin 2\theta}
$$
\n
$$
\Rightarrow \boxed{u = -2x^{2} \sin 2\theta}
$$
\n
$$
\Rightarrow \boxed{u = -2x^{2} \sin 2\theta}
$$
\n
$$
\Rightarrow \boxed{u = -2x^{2} \sin 2
$$

 $\widehat{r}$ 

$$
\text{Find } \left( f(z) = z^2 + c \right)
$$

$$
f(z) = e^{-i\theta} \left[ \frac{1}{2} \left( \frac{1}{2} - \frac{1}{2} \right) \cos \theta + \frac{1}{2} \left( \frac{1}{2} - \frac{1}{2} \right) \sin \theta \right]
$$
\n
$$
f(z) = \frac{1}{2} \left( \frac{1}{2} - \frac{1}{2} \right) \sin \theta
$$
\n
$$
y = \left( \frac{1}{2} - \frac{1}{2} \right) \sin \theta
$$
\n
$$
y_0 = \left( \frac{1}{2} - \frac{1}{2} \right) \cos \theta
$$
\n
$$
y_0 = \left( \frac{1}{2} - \frac{1}{2} \right) \cos \theta
$$
\n
$$
y_0 = \left( \frac{1}{2} - \frac{1}{2} \right) \cos \theta
$$
\n
$$
y_0 = \left( \frac{1}{2} - \frac{1}{2} \right) \cos \theta
$$
\n
$$
y_0 = \left( \frac{1}{2} \left( \frac{1}{2} - \frac{1}{2} \right) \cos \theta + \frac{1}{2} \left( \frac{1}{2} - \frac{1}{2} \right) \sin \theta \right)
$$
\n
$$
f'(z) = e^{-i\theta} \left[ \frac{1}{2} \left( \frac{1}{2} - \frac{1}{2} \right) \cos \theta + \frac{1}{2} \left( \frac{1}{2} + \frac{1}{2} \right) \sin \theta \right]
$$
\n
$$
f'(z) = \left[ \frac{1}{2} \left( \frac{1}{2} - \frac{1}{2} \right) \cos \theta + \frac{1}{2} \left( \frac{1}{2} + \frac{1}{2} \right) \cos \theta \right]
$$
\n
$$
f'(z) = \left( \frac{1}{2} \left( \frac{1}{2} - \frac{1}{2} \right) \cos \theta + \frac{1}{2} \cos \theta \right)
$$
\n
$$
f'(z) = \left( \frac{1}{2} \left( \frac{1}{2} - \frac{1}{2} \right) \cos \theta + \frac{1}{2} \cos \theta \right)
$$
\n
$$
f'(z) = \left( \frac{1}{2} \left( \frac{1}{2} - \frac{1}{2} \right) \cos \theta + \
$$

$$
\frac{\pi}{100-3}
$$
\n
$$
\frac{100-3}{110-3}
$$
\n
$$
\frac{1}{100}
$$
\n
$$
\frac{1}{100}
$$
\n
$$
\frac{1}{100}
$$
\n
$$
\frac{1}{100}
$$
\n
$$
\frac{1}{100}
$$
\n
$$
\frac{1}{100}
$$
\n
$$
\frac{1}{100}
$$
\n
$$
\frac{1}{100}
$$
\n
$$
\frac{1}{100}
$$
\n
$$
\frac{1}{100}
$$
\n
$$
\frac{1}{100}
$$
\n
$$
\frac{1}{100}
$$
\n
$$
\frac{1}{100}
$$
\n
$$
\frac{1}{100}
$$
\n
$$
\frac{1}{100}
$$
\n
$$
\frac{1}{100}
$$
\n
$$
\frac{1}{100}
$$
\n
$$
\frac{1}{100}
$$
\n
$$
\frac{1}{100}
$$
\n
$$
\frac{1}{100}
$$
\n
$$
\frac{1}{100}
$$
\n
$$
\frac{1}{100}
$$
\n
$$
\frac{1}{100}
$$
\n
$$
\frac{1}{100}
$$
\n
$$
\frac{1}{100}
$$
\n
$$
\frac{1}{100}
$$
\n
$$
\frac{1}{100}
$$
\n
$$
\frac{1}{100}
$$
\n
$$
\frac{1}{100}
$$
\n
$$
\frac{1}{100}
$$
\n
$$
\frac{1}{100}
$$
\n
$$
\frac{1}{100}
$$
\n
$$
\frac{1}{100}
$$
\n
$$
\frac{1}{100}
$$
\n
$$
\frac{1}{100}
$$
\n
$$
\frac{1}{100}
$$
\n
$$
\frac{1}{100}
$$
\n
$$
\frac{1}{100}
$$
\n
$$
\frac{1}{100}
$$
\n
$$
\frac{1}{100}
$$
\n
$$
\frac{1}{100}
$$
\n
$$
\frac{1}{100}
$$
\n
$$
\frac{1
$$

The analytic 
$$
f(x^2 + 1) f(z) = 2x+10
$$
  
\n
$$
\therefore f(z) = (x^2 - 3xy^2 + 3x^2 - 3y^2 + 1) + 1 (3x^2y - y^3 + 6xy)
$$
\n
$$
\therefore \frac{f(z)}{f(z)} = \frac{z^3 + 3z^2 + 1}{z^3 + 2z^2 + 1}
$$
\n
$$
\therefore \frac{f(z)}{f(z)} = \frac{z^3 + 3z^2 + 1}{z^3 + 1}
$$
\n
$$
\Rightarrow \frac{f(z)}{z^3 + 1} = \frac{z^3 + 3z^2 + 1}{z^3 + 1}
$$
\n
$$
\Rightarrow y = \log \frac{z^3 + 1}{z^3 + 1} = \frac{z^3 + 1}{z^3 + 1}
$$
\n
$$
\Rightarrow y = \log (x + y)^{12} = \frac{1}{2} \log (x + y)
$$
\n
$$
y = \frac{1}{2} \cdot \frac{1}{x + y}
$$
\n
$$
y = \frac{1}{2} \cdot \frac{1}{x + y}
$$
\n
$$
y = \frac{1}{2} \cdot \frac{1}{x + y}
$$
\n
$$
y = \frac{1}{2} \cdot \frac{1}{(x + y)^2}
$$
\n
$$
\therefore \frac{y}{x + y} + \frac{y}{y} = \frac{1}{2} \cdot \frac{1}{(x + y)^2} = \frac{1}{(x + y)^2}
$$
\n
$$
\therefore \frac{y}{x + y} + \frac{y}{y} = \frac{-\frac{1}{2} \cdot \frac{1}{(x + y)^2} - \frac{1}{2} \cdot \frac{1}{(x + y)^2}}{x^3 + y^2}
$$
\n
$$
\therefore \frac{y}{x + y} + \frac{y}{y} = \frac{-\frac{1}{2} \cdot \frac{1}{(x + y)^2} - \frac{1}{(x + y)^2}}{x^3 + y^2}
$$
\n
$$
\therefore \frac{y}{x - y} + \frac{y}{y} = \frac{-\frac{1}{2} \cdot \frac{1}{(x + y)^2}}{x^3 + y} = \frac{-\frac{1}{2} \cdot \frac{1}{(x + y)^2}}{x^3 + y} = \frac{-\frac{1}{2} \cdot \frac{1
$$

· To find the harmonic conjugate, we consider  $C - R \frac{1}{2} m \frac{1}{2}$  $\frac{2u}{2x} = \frac{8u}{3y}$  and  $\frac{5u}{3x} = -\frac{8u}{3y}$  $\frac{\partial u}{\partial x}$  and  $\frac{\partial v}{\partial y}$  $\frac{1}{2}$   $\frac{1}{2}$   $\frac{\partial u}{\partial x} = \cosh u \cosh y$   $\frac{\partial u}{\partial y} = -1 - \sin x \sinh y$  $\partial u = (c_0 y u, c_0 b_1 y) \partial x$   $\partial u = (s n x s r h y) \partial y$  $\alpha =$  sinn costy + fly?  $u =$  sinn costy + g(n)  $Alow f(y) = g'(x) = 0$ : el= sinx cophy  $u = \sin x \cosh y$ <br>Thus the analytic fun is f(2) =  $u + iv$ .  $flow the second  
flow of the second graph of the second graph is 1.$  $int -9(7214.50$  $=$   $\sqrt{f(z) = Smz}$  $\mu$ <br> $\mu$   $\mu$   $S_{T}$   $u=e^{x}$  (a coly-ysing) is hammonic. A  $s$   $s_{\mathcal{T}}$   $u=e^{x}$  (a cony-going) in receiver. find It's raising analytic fut.  $y = x^2 + 4x - y^2 + 2y$ 

**https://hemanthrajhemu.github.io** Scanned by CamScanner

3) g. T 
$$
u = (r + \frac{1}{r}) \csc^2 n
$$
 harmonic, Fmd  $h$ A  
\nharmonic conjugate and atpo the Correhpondong  
\nanalytic,  $fu$ .\n  
\n $u = (r + \frac{1}{r}) \omega_p e$   
\nwe shall 8. T  $u_{rr} + \frac{1}{r} u_r + \frac{1}{r} u_{00} = 0$  ①  
\n $u_{\theta} = (1 - \frac{1}{r}) \omega_p e$   $u_0 = -(r + \frac{1}{r}) \omega_p e$   
\n $u_{rr} = \frac{9}{73} \omega_p e$   $u_0 = -(r + \frac{1}{r}) \omega_p e$   
\n $0 = \frac{1}{r}$   
\n $\frac{9}{73} \omega_p e + \frac{1}{r} (1 - \frac{1}{r}) \omega_p e + \frac{1}{r} \omega_p e - (\frac{r + \frac{1}{r}}{r}) \omega_p e$   
\n $0 = \frac{1}{r}$   
\n $\frac{9}{73} \omega_p e + \frac{1}{r} (1 - \frac{1}{r}) \omega_p e + \frac{1}{r} \omega_p e - \frac{1}{r} \omega_p e$   
\n $0 = \frac{3}{r}$   
\n $\frac{9}{73} \omega_p e + \frac{1}{r} (1 - \frac{1}{r}) \omega_p e - \frac{1}{r} \omega_p e - \frac{1}{r} \omega_p e$   
\n $0 = \frac{1}{r}$   $u_{rr} = \frac{1}{r} \omega_p$  and  $v_{rr} = -\frac{1}{r}$   $u_{\theta}$   
\n $\Rightarrow v_0 = r (1 - \frac{1}{r}) \omega_p e$   $\frac{q_0}{q_0} = -\frac{1}{r} (r + \frac{1}{r}) \sin \theta$   
\n $v_0 = (r - \frac{1}{r}) \omega_p e$   $\frac{q_0}{q_0} = -\frac{1}{r} (r + \frac{1}{r}) \sin \theta$   
\n $v_0 = (r - \frac{1}{r}) \omega_p e + \frac{1}{r} (r - \frac{1}{r}) \sin \theta$   
\n $v_0 = (r -$ 

Ą

g,

Thus the sequined harmonic conjugate  $V = \left( \sigma - \frac{1}{2} \right)$  sino Algo we have  $f(z) = u + i v$ Also we have  $f(4-\frac{1}{2})sin\theta$ <br> $f(7) = (x+\frac{1}{2})cos\theta + i(x-\frac{1}{2})sin\theta$  $put 927.020$ put  $r=2,0=0$ <br>  $f(z) = (z + \frac{1}{z})$  ; s the analytic fa? Miscellaneoul probleml.  $Miscellaneoux 1$ <br>Find the analytic function  $f(z) = u + iv$  given  $e \rho_{\mu}$  $u-v=e^{x}(coly-siny)$  $u-v=e^{x}(c_0ky-siny)$  $u-v=e^{x(coly-Siny)}$  partially<br>Doft with a and y partially  $\geq$  $q_{191} - 191 = e^{x} (c_0 kg - s_3 m y)$  - 0  $uy - vy = e^{\alpha}$  (-siny-cong) Using C-R ogn's for the tiss of this cg? using  $u_n = v_n$  and  $v_n = -u_n$  $- \nu x - \nu x = e^{x} (-siny - c_0ky)$  $=$   $\frac{1}{2!}$   $\frac{1}{2!}$   $\frac{1}{2!$ let us Rolve 1 and 2 somultaneousle for un and un

#### **nttps://nemantnra**

$$
0 + 0
$$
\n
$$
0 + 0
$$
\n
$$
0 + 0
$$
\n
$$
0 + 0
$$
\n
$$
0 + 0 = 2e^{x} \text{coby} + 2x - 0
$$
\n
$$
0 - 0
$$
\n
$$
0 - 0
$$
\n
$$
0 - 0
$$
\n
$$
0 - 0
$$
\n
$$
0 - 0
$$
\n
$$
0 - 0
$$
\n
$$
0 - 0
$$
\n
$$
0 - 0
$$
\n
$$
0 - 0
$$
\n
$$
0 - 0
$$
\n
$$
0 - 0
$$
\n
$$
0 - 0
$$
\n
$$
0 - 0
$$
\n
$$
0 - 0
$$
\n
$$
0 - 0
$$
\n
$$
0 - 0
$$
\n
$$
0 - 0
$$
\n
$$
0 - 0
$$
\n
$$
0 - 0
$$
\n
$$
0 - 0
$$
\n
$$
0 - 0
$$
\n
$$
0 - 0
$$
\n
$$
0 - 0
$$
\n
$$
0 - 0
$$
\n
$$
0 - 0
$$
\n
$$
0 - 0
$$
\n
$$
0 - 0
$$
\n
$$
0 - 0
$$
\n
$$
0 - 0
$$
\n
$$
0 - 0
$$
\n
$$
0 - 0
$$
\n
$$
0 - 0
$$
\n
$$
0 - 0
$$
\n
$$
0 - 0
$$
\n
$$
0 - 0
$$
\n
$$
0 - 0
$$
\n
$$
0 - 0
$$
\n
$$
0 - 0
$$
\n
$$
0 - 0
$$
\n
$$
0 - 0
$$
\n
$$
0 - 0
$$
\n
$$
0 - 0
$$
\n
$$
0 - 0
$$
\n
$$
0 - 0
$$
\n
$$
0 - 0
$$
\n
$$
0 - 0
$$
\n
$$
0 - 0
$$
\n
$$
0 - 0
$$
\n $$ 

But 
$$
c-R
$$
 eq<sup>n</sup>  $u_1 = v_1$  and  $v_2 = v_2$   
\n $-v_2 - u_1 = 3x^2 - 6xy - 3y^2$   
\n $\Rightarrow$   $u_x + v_1 = -5x^2 + 6xy + 3y^2$   
\n $0 + 0$   
\n $0 + 0$   
\n $0 + 0$   
\n $0 + 0$   
\n $0 + 0$   
\n $0 + 0$   
\n $0 + 0$   
\n $0 + 0$   
\n $0 + 0$   
\n $0u = 12xy$   
\n $0u = 12xy$   
\n $0u = 2x^2 + 6xy - 3y^2 - (3x^2 + 6xy + 3y^2)$   
\n $-2u_1 = 3x^2 + 6u_1 - 3y^2 + 3x^2 = 6xy - 3y^2$   
\n $-2u_1 = 3x^2 - 6y^2$   
\n $-8u_1 = 6x^2 - 6y^2$   
\n $-8u_1 = 3(x^2 - 6y^2)$   
\n $0u_1 = 3(y^2 - x^2)$   
\n $0u_1 = 3(y^2 - x^2)$   
\n $f'(z) = 6xy + i(3(y^2 - x^2))$   
\n $f'(z) = 0 + i3(0 - z^2) = -3iz^2$   
\n $f'(z) = -3iJz^3 + C$   
\n $f(z) = -i2z^3 + C$   
\n $f(z) = -i2z^3 + C$   
\n $f(z) = -i2z^3 + C$
$$
\frac{440}{7} + \frac{1}{2} + \frac{1}{2} = \frac{100}{7} + \frac{1}{2} = 100
$$
\n
$$
\frac{1}{2} + \frac{1}{2} = \frac{100}{7} + \frac{1}{2} = 100
$$
\n
$$
\frac{1}{2} + \frac{1}{2} = \frac{100}{7} + \frac{1}{2} = 100
$$
\n
$$
\frac{1}{2} = \frac{1}{2} = \frac{100}{7} + \frac{1}{2} = 100
$$
\n
$$
\frac{1}{2} = \frac{1}{2} = \frac{100}{7} + \frac{1}{2} = 100
$$
\n
$$
\frac{1}{2} = \frac{1}{2} = \frac{100}{7} + \frac{1}{2} = 100
$$
\n
$$
\frac{1}{2} = \frac{100}{2} + \frac{1}{2} = \frac{100}{2} = 100
$$
\n
$$
\frac{1}{2} = \frac{100}{2} = \frac{100}{2} = 100
$$
\n
$$
\frac{1}{2} = \frac{100}{2} = \frac{100}{2} = 100
$$
\n
$$
\frac{1}{2} = \frac{100}{2} = \frac{100}{2} = 100
$$
\n
$$
\frac{1}{2} = \frac{100}{2} = \frac{100}{2} = 100
$$
\n
$$
\frac{1}{2} = \frac{100}{2} = \frac{100}{2} = 100
$$
\n
$$
\frac{1}{2} = \frac{100}{2} = \frac{100}{2} = 100
$$
\n
$$
\frac{1}{2} = \frac{100}{2} = \frac{100}{2} = 100
$$
\n
$$
\frac{1}{2} = \frac{100}{2} = \frac{100}{2} = 100
$$
\n
$$
\frac{1}{2} = \frac{100}{2} = \frac{100}{2} = 100
$$
\n
$$
\frac{1}{2} = \frac{100}{2} = \frac{100}{2} = 100
$$
\n
$$
\frac{1}{2} = \
$$

$$
\begin{array}{rcl}\n\mathcal{L} & \mathcal{L} & \mathcal{L} & \mathcal{E} & \mathcal{L} & \mathcal{U} & \mathcal{U} & \mathcal{U} & \mathcal{U} \\
\mathcal{V} & \mathcal{L} & \mathcal{L} & \mathcal{U} & \mathcal{U} & \mathcal{U} & \mathcal{U} \\
\mathcal{V} & \mathcal{L} & \mathcal{V} & \mathcal{U} & \mathcal{U} & \mathcal{U} \\
\mathcal{V} & \mathcal{V} & \mathcal{V} & \mathcal{U} & \mathcal{U} & \mathcal{U} \\
\mathcal{V} & \mathcal{V} & \mathcal{V} & \mathcal{U} & \mathcal{U} & \mathcal{U} \\
\mathcal{V} & \mathcal{V} & \mathcal{V} & \mathcal{U} & \mathcal{U} & \mathcal{U} \\
\mathcal{V} & \mathcal{V} & \mathcal{V} & \mathcal{U} & \mathcal{U} & \mathcal{U} \\
\mathcal{V} & \mathcal{V} & \mathcal{V} & \mathcal{U} & \mathcal{U} & \mathcal{U} \\
\mathcal{V} & \mathcal{V} & \mathcal{V} & \mathcal{U} & \mathcal{U} & \mathcal{U} \\
\mathcal{V} & \mathcal{V} & \mathcal{V} & \mathcal{U} & \mathcal{U} & \mathcal{U} \\
\mathcal{V} & \mathcal{V} & \mathcal{V} & \mathcal{U} & \mathcal{U} & \mathcal{U} \\
\mathcal{V} & \mathcal{V} & \mathcal{V} & \mathcal{U} & \mathcal{U} & \mathcal{U} \\
\mathcal{V} & \mathcal{V} & \mathcal{V} & \mathcal{U} & \mathcal{U} & \mathcal{U} \\
\mathcal{V} & \mathcal{V} & \mathcal{V} & \mathcal{U} & \mathcal{U} & \mathcal{U} \\
\mathcal{V} & \mathcal{V} & \mathcal{V} & \mathcal{U} & \mathcal{U} & \mathcal{U} \\
\mathcal{V} & \mathcal{V} & \mathcal{V} & \mathcal{U} & \mathcal{U} & \mathcal{U} \\
\mathcal{V} & \mathcal{V} & \mathcal{V} & \mathcal{U} & \mathcal{U} & \mathcal{U} \\
\mathcal{V} & \math
$$

$$
F \text{ find } \text{lhc } \text{ af } \text{cm } \text{ at } 2 \text{ and } f(z) = u + iv, \text{ given}
$$
\n
$$
u - v = \frac{c_0 x + s_1 m_1 - e^y}{a(\omega_0 x - c_0 y_1)}, \text{ and } f(\frac{\pi}{2}) = 0.
$$
\n
$$
S \text{ at } 2 \text{ and } v = -\sqrt{a} = \sqrt{a(\omega_0 x - c_0 y_1)} - \frac{1}{2} \cdot \frac{1}{2} \cdot \frac{1}{2
$$

By C-R g<sup>m/3</sup> are  
\n
$$
\frac{\partial u}{\partial x} = \frac{\partial u}{\partial y}
$$
 and  $\frac{\partial u}{\partial t} = -\frac{\partial u}{\partial y}$   
\n
$$
0 \frac{\partial u}{\partial \theta} \Rightarrow \frac{\partial u}{\partial \theta} = \frac{\partial u}{\partial \theta}
$$
  
\n
$$
u_x + 2u_y = \frac{\cosh y}{2(\omega p^2 - \omega b h y)^2}
$$
  
\n
$$
+ u_y - 2u_x = \frac{(\omega p^2 - \omega b h y)^2}{2(\omega p^2 - \omega b h y)^2}
$$
  
\n
$$
u_x + 2u_y + 2u_x = 22u_y \frac{111}{2} \cdot (\omega p^2 - \omega b h y)^2
$$
  
\n
$$
u_x + 2u_y + 2u_x = 22u_y \frac{111}{2} \cdot (\omega p^2 - \omega b h y)^2
$$
  
\n
$$
u_x + 2u_y + 2u_x = 22u_y \frac{111}{2} \cdot (\omega p^2 - \omega p^2 - \omega p^2
$$

 $f'(z) = \frac{1}{4(\omega_0 z - 1)^2} \left[ -\frac{\omega_0 z + 1 - \omega_0 z + 1}{2} \right]$  $f(cos z-1)$  -<br>-  $\int_{-1}^{1} \frac{1}{2(cos z+1)^2} e^{-cos z+1+cos z-1}$  $f'(z) = \frac{1}{4(\cos z - 1)^2} [2 - 2\cos z]$  $4(\frac{100p2-1}{2(\frac{10p2-1}{2})^2}-\frac{1}{2(\frac{1}{2})^2})$  $= -\frac{1}{2}$ .  $\frac{1}{(100)^{2}-1}$  =  $\frac{1}{2}$   $\frac{1}{(1-10)^{2}}$  $\frac{1}{2}$   $\frac{1}{2}$   $\frac{1}{2}$   $\frac{1}{2}$   $\frac{1}{2}$   $\frac{1}{2}$  $1 - 1000228000$  $f'(2) = \frac{1}{4}$ . coper(2/2) (meson component).  $f(z) = \frac{1}{4} \int \omega e^{iz} (z) dz + C$  $= \frac{1}{4} \left( \frac{1}{12} \right) + C$  $\sqrt{f(2)} = -\frac{1}{2} \cdot \cot(\frac{2}{2}) + C$  $alpo f(rh)=0$  $\oint = \frac{1}{2}$  cot  $(\frac{\pi}{4})$  + C  $0 = \frac{1}{2} (1) + C$  $1022$  $f(z) = -\frac{1}{2}cot(\frac{z}{2}) + \frac{1}{2}$ Thuf **https://hemanthrajhemu.github.io** Scanned by CamScanner

 $(T<sup>2</sup>)$  $ST$   $\ell t = e^{\alpha} (acohy - ysing)$  is harmonic g  $gr$   $u=e^{x}(acong-gsing)$   $mge$  determine the<br>find it is harmonic conjugate. Also determine the corresponding analytic fun.  $\Rightarrow$   $u = e^{\alpha}$  (acusy - y smy)  $u = e^{x} (0.006y - 9.89y)$ <br> $u = e^{x} (0.006y - 0) + e^{x} (0.006y - 9.89y)$  $\Rightarrow \text{ } e \text{ } \text{ } e \text{ } \text$  $21a = e^{\alpha} \left(\cot y + \alpha \cot y - \theta^{s+1} \right)$ <br>  $21a = e^{\alpha} \left(\cot y - \cot y - \cot y\right) + e^{\alpha} \left(\cot y + \alpha \cot y - \theta^{s+1} \right)$  $u_{xx} = e^{x}(0 + \omega_{y} - \gamma_{s} - \gamma_{z} - \gamma_{z}$  $e_{xy} = e^{x}(-cosiny - 1y \cdot obs + siny \cdot y)$  $uyy = e^{x}$   $(-\pi siny - ycoky - smy)$  $uyy = e^{x} (-x siny - y siny + cosy) - cos(y)$ <br> $uyy = e^{x} (-x cosy - (-x cosy - cosy) - cos(y - cosy))$  $= e^{x}$  (-room) -  $100$ <br>=  $e^{x}$  (-room) + ysmy - coly - coly)  $= e^{x} ( - x cos \theta + \theta sin \theta - 2 cos \theta )$ <br> $= e^{x} ( - x cos \theta + \theta sin \theta - 2 cos \theta )$  $D + D$ <br> $U_{\text{NN}} + 2e^{\alpha}$  coly + nerooty - yeromy - neroly  $(1) + 12$  $+ye^{a\zeta_3}y^2-2e^{a\zeta_0}y$  $\therefore$  unn + uyy = 0 2 et 32 harrisons c To find harmonic Conjugate  $2x-2y+3+\frac{2y}{2x}=\frac{2y}{2y}$  and  $\frac{2y}{2x}=-\frac{2y}{2y}$ Sub ou and 24 **https://hemanthrajhemu.github.io** Scanned by CamScanner

d.

**https://hemanthrajhemu.github.cam**er

 $\begin{picture}(180,10) \put(0,0){\line(1,0){10}} \put(10,0){\line(1,0){10}} \put(10,0){\line(1,0){10}} \put(10,0){\line(1,0){10}} \put(10,0){\line(1,0){10}} \put(10,0){\line(1,0){10}} \put(10,0){\line(1,0){10}} \put(10,0){\line(1,0){10}} \put(10,0){\line(1,0){10}} \put(10,0){\line(1,0){10}} \put(10,0){\line(1,0){10}} \put(10,0){\line($ 

e)  
\n
$$
\frac{1}{2} \int \frac{1}{2} (z)^{-1} \frac{1}{2} \tan(y) dz = 0
$$
\n
$$
\frac{1}{2} \int \frac{2}{2} (z)^{-1} (1 + 2)^{-2} = 4 |f'(z)|^2
$$
\n
$$
\frac{1}{2} (z) = \sqrt{u^2 + v^2} = 4
$$
\n
$$
|f(z)|^2 = u^2 + v^2 = \phi
$$
\n
$$
|f(z)|^2 = u^2 + v^2 = \phi
$$
\n
$$
\frac{1}{2} (z)^2 = \frac{1}{2} \int \frac{1}{2} (z)^2 + \frac{1}{2} (z)^2 = 4 |f'(z)|^2
$$
\n
$$
\frac{1}{2} (z)^2 + \frac{1}{2} (z)^2 = \frac{1}{2} (z)^2 + \frac{1}{2} (z)^2
$$
\n
$$
\frac{1}{2} (z)^2 + \frac{1}{2} (z)^2 + \frac{1}{2} (z)^2
$$
\n
$$
\frac{1}{2} (z)^2 + \frac{1}{2} (z)^2 + \frac{1}{2} (z)^2
$$
\n
$$
\frac{1}{2} (z)^2 + \frac{1}{2} (z)^2 + \frac{1}{2} (z)^2 + \frac{1}{2} (z)^2
$$
\n
$$
\frac{1}{2} (z)^2 + \frac{1}{2} (z)^2 + \frac{1}{2} (
$$

 $= 8 [24.0 + V.0 - 121x^2 + 121x + (-141)^2 + 211x^3 + ...$  $=2\left[4n^{2}+21n^{2}+10n^{2}+10n^{2}\right]$  $= 2\left[2\left\{4n^{2}+2n^{2}\right\}\right]$  $=4$  $\left[\frac{2a_{x}^{2}+v_{x}^{2}}{2}\right]$ 

Since 
$$
f'(z) = 2(n + 1)u
$$
  
\n
$$
|f'(z)| = \sqrt{2u^2 + 2x^2}
$$
\n
$$
|f'(z)|^2 = 2u^2 + 2u^2
$$

$$
\frac{1-(4)}{(\frac{9}{100}+944=414121^{2}-1)}
$$

**hemanthrajhemu.github.alg**anner

tel 700 kilo

 $\mathcal{A}$  as  $\mathcal{A}=\mathcal{A}$  as  $\mathcal{A}$ 

Since by the C-R Egn  $u_N = v_N$  and  $v_N = -u_N$ Rutsg. 2nd form.  $\phi^*(\phi_x^2+\phi_y^2)=(\mathring{u}^*\mathring{u_x}+\mathring{v}^*\mathring{v_x}^2+\mathring{v}\mathring{v_y}^*\mathring{v_x})$  $+ (u^2 + v^2)u^2 - 2uv^2v^3)$  $f(a \nleftrightarrow b)$ <br>  $f(a \nleftrightarrow c) + \nu^2 (a \nleftrightarrow c)$  $=$   $\left(\frac{u^2}{v^2} + \frac{v^2}{v^2}\right)$   $\left(\frac{u^2}{v^2} + \frac{v^2}{v^2}\right)$  $But \phi^{2} = u^{2} + v^{2}$  $\beta u + \phi^2 = u^2 + v^2$ <br>  $\phi^2 (\phi_x^2 + \phi_y^2) = (u_x^2 + v_x^2) \phi^2$  $(\phi_x + \phi_y) = 2u^2 + v^2$  ( $\phi_x + \phi_y = 2u^2 + v^2$ )  $B(t + \frac{1}{2})$ <br> $B(t + \frac{1}{2}) = 918 + 911$  $f'(z) = \sqrt{2!x^2 + 2x^2}$  $(1^{10})$ <br> $|f'(z)|^2 = 21a^2 + 2x^2$  $\frac{2}{(4i+4i-1+i+1)}$ il called required provot.  $\left(\bigcup_{i=1}^n\bigcup_{j=1}^n\bigcup_{j=1}$ **https://hemanthrajhemu.github.io**...

Complex Integration Scannelex Integration.<br># The complex line integral along the path "G"<br>soughly denoted by  $\int f(z)dz$ . me compres<br>republy demoted by If(z)dz. equally denoted of ¿<br># If 'G' il a bimple closed curve the noration  $\oint_c f(z) dz$  is also used. Proporties of complex integral Properties of complex index<br>. #> If '-c' denoted the curve travers sed from Q to P then  $\int_{c}^{r \circ m} f(z) dz = - \int_{c} f(z) dz$  $x$   $\frac{1}{c}$   $\frac{1}{c}$   $\frac{1}{c$  $I_1$  *G* is spen <br> $\int_{C_1} f(z) dz = \int_{C_1} f(z) dz + \int_{C_2} f(z) dz + \int_{C_3} f(z) dz + \cdots$  $\overline{z}$   $\overline{z}$   $\overline{z}$   $\overline{z}$   $\overline{z}$  and  $\overline{z}$  are constants then  $2f$   $\lambda_1$  and  $\lambda_2$  are constants trace<br> $\int L \lambda_1 f_1(z) \pm \lambda_2 f_2(z) dz = \lambda_1 \int f_1(z) dz \pm \lambda_2 \int f_2(z) dz$ <br> $\int L \lambda_1 f_1(z) \pm \lambda_2 f_2(z) dz = \lambda_1 \int c$ <br> $\int c$ Line integral of a complex valued function. Line integral of a complex valued function.<br>Line integral of a complex valued fur defined over let  $f(z) = u(x, y) + i\theta(x, y)$  se a compartir region. Then  $\int \frac{1}{2} f(z) dz = \int (u + iv) (dx + idy)$  $\int_{R}^{C} \int_{C} f(z) dz = \int_{C} (u dx - v dy) + i \int_{C} (v dx + v dy)$ re étuves that the curtuation of along integral of a complex nit's shows for it nothing but the evaluation of line integrals *real valwed funchmi*k.<br>tps://hemanthrajhemu.github.io.......

 $\psi$  Evaluate  $\int z^2 dz$ as along the Straight line from  $z=0$  to  $z=3+i$ b) along the curve made up of two lone degments, one from  $z=0$  to  $z=3$  and another from  $z=3$  to  $z=3+i$ .  $\frac{\partial d^m}{\partial y}$  a)  $\int z^2 dz = \int z^2 dz$ Here zvariers from o to 3+1 means that CX, y) varries from  $(0, 0)$  to  $(3, 1)$  The  $\ell q^q$ of the line forming (0,0) and  $(3,1)$  il given by  $\frac{y-y_1}{x-x_1} = \frac{y_2-y_1}{x_2-x_1}$  $\frac{y-0}{x-0} = \frac{1-0}{3-0}$  (or).  $y = \frac{x}{3}$  (or)  $\frac{x=3y}{3}$  $f$ contrar  $Z^2 = (x+iy)^2 = x^2 + iy^2 + 2ixy = x^2 - y^2 + i(2xy)$ and  $dx = dx + i dy$  $\int z^{2}dz = \int^{(3,1)} \{ (x^{2}-y^{2}) + i (axy) \} \{ dx + idy \}$ = $\int^{(3,1)} (x^2 - y^2) dx$  -2xy dy + i] {any dx + (x-y')dy}  $(0,0)$ <br>we have  $y = \frac{x}{3}$  (or)  $x = sy$  and we shall concur to this pregrall into the variable i and integral writy from o to 1. we also have  $dx = 3dy$ **https://nemant** 

 $\int z^2 dz = \int (9y^2 - y^2) 3dy - 2(3y)y dy$  $+ i \int_{y=0}^{y=0} {2x(3y) y d3dy + (9y^2 - y^2) dy}$ =  $\int_{y=0}^{1} (34y^2 - 6y^2) dy + i \int_{y=0}^{1} (18y^2 + 8y^2) dy$  $=$   $\int' 18y^2 dy + i \int 26y^2 dy$ =  $18\left[\frac{y^{3}}{3}\right]_{0}^{1}$  + 26 i  $\left[\frac{y^{3}}{3}\right]_{0}^{1}$  $= 6 + \frac{26}{2}$  $= 67.2$ <br>Thus  $\int z^2 dz = 67.26$  along the given palt. b) Sogmenth from  $z=0$  to  $z=3$  and then from  $z = 3$  to  $3+i$  mean  $\lambda$  that  $(x_i, y)$  vanish from  $z=3$  to  $3+1$  means that  $(x,y)$   $(y, y)$  to  $(x, y)$  as thown<br>(0,0) to  $(x,0)$  and thin from  $(x,0)$  to  $(x, y)$  as thown  $\begin{array}{c}\n\cdot & \cdot \\
\cdot & \cdot \\
\cdot & \cdot\n\end{array}$ in the fig.  $0.$  (g, a)  $C_1$  A (3, b) 2  $\int z^2 dz = \int z^2 dz + \int_{c_2} z^2 dz$ New along  $C_1$  :  $y=0$   $\Rightarrow$   $dy=0$  and  $\begin{array}{ccc} \n\begin{array}{ccc} \n\frac{1}{2} & \text{if } 1 & \text{if } 2 & \text{if } 3 & \text{if } 3 & \text{if } 2 & \text{if } 3 & \text{if } 3 & \text{if } 3 & \text{if } 3 & \text{if } 3 & \text{if } 3 & \text{if } 3 & \text{if } 3 & \text{if } 3 & \text{if } 3 & \text{if } 3 & \text{if } 3 & \text{if } 3 & \text{if } 3 & \text{if } 3 & \text{if } 3 & \text{if } 3 & \text{if } 3 & \text{if } 3 & \text$ Also along  $c: x = 3 \Rightarrow dx = 0$  and  $y \rightarrow \infty$  de 1 **https://hemanthrajhemu.github.io** Scanned by CamScanner

$$
(1) \Rightarrow \int z^{2} dz = \int_{x^{2}}^{x^{2}} dz + i \int_{x^{2}}^{x^{2}} (3+iy)^{2} dy
$$
\n
$$
\Rightarrow \frac{x^{2}}{3} \int_{0}^{3} + i \int_{x^{2}}^{x^{2}} (9-y^{2}+6iy)^{2} dy
$$
\n
$$
= 9 + i \left[ 9 - \frac{1}{3} + 3i \right]
$$
\n
$$
= (9 - 3) + i \frac{26}{3}
$$
\n
$$
= 9 + i \left( 9 - \frac{1}{3} + 3i \right)
$$
\n
$$
= (9 - 3) + i \frac{26}{3}
$$
\n
$$
\Rightarrow \int z^{2} dz = 6 + \frac{26}{3}i \text{ along } U_{U} \text{ given path}
$$
\n
$$
\int z^{2} dz = 6 + \frac{26}{3}i \text{ along } U_{U} \text{ given path}
$$
\n
$$
\Rightarrow \int z^{2} dz = 6 + \frac{26}{3}i \text{ along } U_{U} \text{ given path}
$$
\n
$$
\Rightarrow \int z^{2} dz = \int |z|^{2} dz \text{ where } c \text{ is a square with following,}
$$
\n
$$
\Rightarrow \int z^{2} dz = \int |z|^{2} dz \text{ where } c \text{ is a square,}
$$
\n
$$
\int z^{2} dz = \int |z|^{2} dz + \int_{C_{L}}^{C_{L}} \int_{C_{L}}^{C_{L}} z = \int_{C_{L}}^{C_{L}} z^{2} dz
$$
\n
$$
\Rightarrow \int z^{2} dz = \int |z|^{2} dz + \int_{C_{L}}^{C_{L}} |z|^{2} dz + \int_{C_{L}}^{C_{L}} |z|^{2} dz
$$
\n
$$
\Rightarrow \int z^{2} dz = \int |z|^{2} dz + \int_{C_{L}}^{C_{L}} |z|^{2} dz = \int_{C_{L}}^{C_{L}} \int_{C_{L}}^{C_{L}} \int_{C_{L}}^{C_{L}} \int_{C_{L}}^{C_{L}} \int_{C_{L}}^{C_{L}} \int_{C_{L}}^{C_{L}} \int_{C_{L}}^{C_{L}} \int_{C_{L}}^{C_{L}} \int_{C_{L}}^{C_{L}} \int_{C_{L}}^{C_{L}} \int_{C_{L}}^{C_{L
$$

k

$$
\lim_{c} \frac{1}{2} \int_{1}^{2} (z^{2} + 1) dz = \int_{1}^{1} z^{2} dx + i \int_{1}^{1} (1 + y^{2}) dy + \int_{1}^{1} (z^{2} + 1) dx + i \int_{1}^{1} y^{2} dy
$$
\n
$$
= \frac{z^{2}}{3} \int_{0}^{1} + i \left[ y + \frac{1}{3} \right]_{0}^{1} + i \left[ \frac{x^{2}}{3} + x \right]_{0}^{0} + i \left[ \frac{1}{3} \right]_{1}^{1}
$$
\n
$$
= \frac{1}{3} + \frac{1}{3} - \frac{1}{3} - \frac{1}{3}
$$
\n
$$
= \frac{-1 + i}{3} + \frac{1}{3} - \frac{1}{3} - \frac{1}{3}
$$
\n
$$
= \frac{-1 + i}{3} + \frac{1}{3} - \frac{1}{3} - \frac{1}{3}
$$
\n
$$
= \frac{-1 + i}{2} + \frac{1}{3} - \frac{1}{3} - \frac{1}{3}
$$
\n
$$
= \frac{-1 + i}{2} + \frac{1}{3} - \frac{1}{3} - \frac{1}{3}
$$
\n
$$
= \frac{-1 + i}{2} + \frac{1}{3} - \frac{1}{3} - \frac{1}{3}
$$
\n
$$
= \frac{-1 + i}{2} + \frac{1}{3} - \frac{1}{3} - \frac{1}{3}
$$
\n
$$
= \frac{-1 + i}{2} - \frac{1}{3} - \frac{1}{3}
$$

 $\overline{\phantom{a}}$ 

b) 
$$
\overline{J} = \int (\overline{z})^2 dz + \int_0^1 (\overline{z})^2 dz
$$
  $\overline{z} = \int_0^1 (\overline{z})^2 dz$   $\overline{z} = \int_0^1 6(4.1) + \int_0^1 6(4.1) + \int$ 

4) Evaluate 
$$
\int_{c_3y}^{b_1y} (3y+x^2) dx + (3x-y) dy dong \cdot bx
$$
  
\nfollowg  $\int_{c_3y}^{c_3y} f(x^2) dx + (3x-y) dy dong \cdot bx$   
\n4)  $4x^2$   $parabola$   $x = 2k$ ,  $y = k^2 + 3$   
\n5)  $4x^2$   $barabla$   $barab$   $barab$   $barab$   
\n $ikx = 2$ ,  $2k = 0$   $\therefore k = 0$   $\Rightarrow k \Rightarrow 0$   $k$   
\n $y = 2$ ,  $2k = 2$   $\therefore k = 0$   $\Rightarrow k \Rightarrow 0$   $k$   
\n $y = 1$   $(x, y)$   
\n $x = 2$ ,  $2k = 2$   $\therefore k = 0$   $\Rightarrow k \Rightarrow 0$   $k$   
\n $y = \int_{x=0}^{x} (xy + x^2) dx + (3x - y) dy$   
\n $= \int_{x=0}^{1} (x^2 + x^2) dx + (3x - y) dy$   
\n $= \int_{x=0}^{1} [x^2 + x^2 + y^2 + y^2] dx$   
\n $= \int_{x=0}^{1} [x^2 + y^2 + z^2 + z^2 + z^2] dx$   
\n $= \int_{x=0}^{1} (x^2 + y^2 + z^2 + z^2 + z^2) dx$   
\n $= 2y \frac{k^2}{3} \Big|_{x=0}^{1} - 2 \frac{k^3}{4} \Big|_{x=0}^{1} - 6 \frac{k^2}{2} \Big|_{x=0}^{1} + 12 + 1$   
\n $= \frac{33}{2}$   
\n $= \frac{33}{2}$   $abang$   $ikx$   $givang$   $palx$ .

 $\frac{1}{2} \left( \begin{array}{ccc} 2 & -1 & -1 \\ -2 & 1 & 1 \end{array} \right) \qquad \qquad \frac{1}{2} \left( \begin{array}{ccc} 2 & -1 & -2 \\ 2 & 1 & 1 \end{array} \right) \qquad \qquad \frac{1}{2} \left( \begin{array}{ccc} -2 & -1 & -2 \\ -2 & 1 & 1 \end{array} \right) \qquad \qquad \frac{1}{2} \left( \begin{array}{ccc} 2 & -1 & -2 \\ -2 & 1 & 1 \end{array} \right)$ 

b) 
$$
2q^{n} \, d\mu r
$$
  $\underline{p}t$   $\underline{p}t$ 

16) The curve 
$$
C
$$
 i  $A$  *shown in the*  $f_0$   $f_1$   $f_2$   
\n $G: |Z| = 1$  . *use can*  $C = e^{i\theta}$   
\n $A|v = \overline{z} = e^{-i\theta}$  and  $dx = ie^{i\theta}d\theta$   
\n $f_{1}e^{i\theta} + f_{2}e^{i\theta} + f_{3}e^{i\theta} + f_{4}e^{i\theta} + f_{5}e^{i\theta} + f_{6}e^{i\theta} + f_{7}e^{i\theta} + f_{8}e^{i\theta} + f_{9}e^{i\theta} + f_{9}e^{i\theta} + f_{1}e^{i\theta} + f_{1$ 

an Silva

a) 
$$
\int_{c} \frac{dz}{z-a} = \int_{0=0}^{b} \frac{iz_{0}^{10}d\theta}{r e^{i\theta}} = i \int_{0=0}^{b} d\theta = i \frac{b}{b} \int_{0}^{2b} = \frac{2\pi i}{2}
$$
  
\n $\int_{c} \frac{dz}{z-a} = e^{\pi i}$   
\nb)  $A l_{0} = \int_{c} (z-a)^{n} dz = \int_{0=0}^{b} (re^{i\theta})^{n} ire^{i\theta}d\theta$   
\n $= i \pi^{n+1} \int_{0=0}^{b} e^{i(n+1)\theta}d\theta$   
\n $= i \pi^{n+1} \left[ e^{i(n+1)\theta} - 1 \right]$   
\n $= \frac{\pi^{n+1}}{n+1} \left[ e^{i(n+1)\theta} - 1 \right]$   
\n $= 1 + i \cdot 0 = i$   
\n $\therefore cos \theta = 1$  and  $sin \theta = 0$  for  $k = 1, 2, ...$   
\n $\int_{c} (z-a)^{n} dz = \frac{\pi^{n+1}}{n+1} \left[ 1-i \right] = 0$  when  $n \ne -1$   
\n $\int_{c} (z-a)^{n} dz = \begin{cases} \frac{2\pi}{n+1} & \frac{2}{3} & \frac{2}{3} \\ 0 & \frac{2}{3} & \frac{2}{3} \end{cases}$ 

 $\mathcal{F}_{\mathcal{A}}$ 

 $\mathcal{L}$ Cauchy's theorem  $Stmt: - If f(z)$  is analytic at all points impide and on a simple cloped curve a chez  $\int$  f(z)dz=0.  $Proof: Let f(z) = z + i\theta$ then  $\int_{c} f(z)dz = \int_{c} (u+iv) (du+idy)$  $\int_{i\epsilon} f(z) dz = \int_{c} \left( u dx - v dy \right) + i \int_{c} \left( u dx + u dy \right)$  - 0 we have Green's Pheorem in a plane. Brating that if re have Green's Pheorem in a plane. Our durch houring M (x, y) and N (x, y) ave two feur.<br>Continuous first-order p. derivatives m a region R Continuous fine curve à chin  $\int_{C} \rho_1 dx + \rho_2 dy = \int_{R} \left( \frac{\partial N}{\partial x} - \frac{\partial m}{\partial y} \right) dxdy$ Applying this theorem to the two line integrals in the RHS of One obrain  $\int_{c}^{m} f(z)dz = \int_{c}^{m} \left( \frac{-\partial v}{\partial x} - \frac{\partial u}{\partial y} \right) dxdy + i \int_{c} \left( \frac{\partial u}{\partial x} - \frac{\partial v}{\partial y} \right) dxdy$ Bince f(2) Il analytto, we have C-R.cgnl.  $\frac{\partial u}{\partial t} = \frac{\partial v}{\partial y}$ ,  $\frac{\partial v}{\partial t} = -\frac{\partial u}{\partial y}$  and have we have  $\int_{c} f(z) dz = \iint_{R} \left(\frac{\partial u}{\partial y} - \frac{\partial u}{\partial y}\right) dxdy + i \iint_{R} \left(\frac{\partial v}{\partial y} - \frac{\partial v}{\partial y}\right) dxdy$ Thuk we get  $\int$  f(z)dz =0 This proved Cauchy's Cheorem

#### **nttps://nemanthrajhemu.gi**

consequences of cauchy's theorem

sb) Stmt.:- If  $f(z)$  in analytic in a region R and if P and Q are any two points in it thin  $\int_{0}^{a} f(z) dz$  of independent of the patter joining pard Q. That of Si feedz il hame for all curvel joining pard Q.

# Strats: If C1, es are two somple closed curves such that Ce loeh enterely within  $c_1$  and if  $f(z)$  is analytic on  $c_1$ , Ce and in ent region bounded by C1, ce then  $\int_{c_1} f(z) dz = \int_{c_2} f(z) dz$ .

# Stonts: If c is a simple closed curve creloging non overlapping Somple closed cierues  $c_1, c_2, c_3 = -c_1$ and if  $f(z)$  is analytic in the annular region blue cand there curves then

 $\int f(z) dz = \int f(z) dz + \int f(z) dz + \frac{1}{2} dz$ 

working procedure working procedure<br># we need to curluate the integrals of the form<br> $\frac{1}{2}$   $\frac{1}{2}$   $\frac{1}{2}$   $\frac{1}{2}$   $\frac{1}{2}$   $\frac{1}{2}$   $\frac{1}{2}$   $\frac{1}{2}$   $\frac{1}{2}$   $\frac{1}{2}$   $\frac{1}{2}$   $\frac{1}{2}$   $\frac{1}{2}$   $\frac{1}{2}$   $\frac{1}{2}$   $\frac{1$  $\int \frac{1/2}{2-a} dz$  )  $\int \frac{1}{(2-a)^{n+1}} dx$  where the  $\ell x$  point  $z=a$  local morale con outside. Its gives curve a, de les sieurs curve a,<br> $y = 2 - a$  of preside  $a$  this contract eachy's integral formula<br> $y = 2 - a$  of preside  $a$  this decay and  $\frac{f(z)}{z-2}$  and  $\frac{f(z)}{z-2}$ 

 $x = a$  of syside  $\frac{a}{b}$  che we necessarily  $y = \frac{3\pi}{n!} f^{(n)}(x)$ <br>In  $1!$  formal  $\frac{1}{2} \frac{1}{2} f^{(n)}(x) = a \pi i + a$  $\cancel{p}$ of the point 2 = a il outside. G we can conclude that  $\sim$ [f(z)dz=0 by causey them

Cauchy's integral formula.  
\n
$$
\frac{Gachy's \text{ integral}}{f(z) \text{ is analytic inside and on a simple closed}
$$
\n
$$
f(z) = \frac{1}{2\pi i} \int_{z=a} \frac{f(z)}{z-a} dz
$$
\n
$$
f(z) = \frac{1}{2\pi i} \int_{z=a} \frac{f(z)}{z-a} dz
$$
\n
$$
g(z) = \frac{1}{2\pi i} \int_{z=a} \frac{f(z)}{z-a} dz
$$
\n
$$
g(z) = \frac{1}{2\pi i} \int_{z=a} \frac{f(z)}{z-a} dz
$$
\n
$$
g(z) = \frac{1}{2\pi i} \int_{z=a} \frac{f(z)}{z-a} dz
$$
\n
$$
g(z) = \frac{1}{2\pi i} \int_{z=a}^{z=a} \frac{f(z)}{z-a} dz
$$
\n
$$
g(z) = \frac{1}{2\pi i} \int_{z=a}^{z=a} \frac{f(z)}{z-a} dz
$$
\n
$$
g(z) = \frac{1}{2\pi i} \int_{z=a}^{z=a} \frac{f(z)}{z-a} dz
$$
\n
$$
g(z) = \frac{1}{2\pi i} \int_{z=a}^{z=a} \frac{f(z)}{z-a} dz
$$
\n
$$
g(z) = \frac{1}{2\pi i} \int_{z=a}^{z=a} \frac{f(z)}{z-a} dz
$$
\n
$$
g(z) = \frac{1}{2\pi i} \int_{z=a}^{z=a} \frac{f(z)}{z-a} dz
$$
\n
$$
g(z) = \frac{1}{2\pi i} \int_{z=a}^{z=a} \frac{f(z)}{z-a} dz
$$
\n
$$
g(z) = \frac{1}{2\pi i} \int_{z=a}^{z=a} \frac{f(z)}{z-a} dz
$$
\n
$$
g(z) = \frac{1}{2\pi i} \int_{z=a}^{z=a} \frac{f(z)}{z-a} dz
$$
\n
$$
g(z) = \frac{1}{2\pi i} \int_{z=a}^{z=a} \frac{f(z)}{z-a} dz
$$
\n
$$
g(z) = \frac{1}{2\pi i} \int_{z=a}^{z=a} \frac{f(z)}{z-a} dz
$$
\n
$$
g(z) = \frac{1}{2\pi i
$$

$$
\int_{c} \frac{f(z)}{z-a} dz = \int_{0}^{b\pi} f(a+re^{i\theta}) \int_{0}^{c\pi} f(a)e^{i\theta} d\theta
$$
\n
$$
i\epsilon \int_{c} \frac{f(z)}{z-a} dz = i \int_{0}^{b\pi} f(a+re^{i\theta}) d\theta
$$
\n
$$
i\epsilon \int_{c} \frac{f(z)}{z-a} dz = i \int_{0}^{b\pi} f(a+re^{i\theta}) d\theta
$$
\n
$$
i\delta \int_{0}^{c\pi} f(u) \quad \text{and} \quad f(u) \quad \text{and} \quad f(u) \quad \text{and}
$$

Arrlying L. out again 
$$
\int r(t) \text{ is a base of the graph}
$$

\n
$$
\int r'(a) = \frac{1!}{a\pi i} \int \int (z) \cdot \frac{9}{2a} \left[ \frac{(z-a)^{-2}}{2} \right] dz
$$
\n
$$
= \frac{11}{2\pi i} \int \int (z) \cdot (-i) \left[ z-a \right]^{-3} (-i) dz
$$
\n
$$
\int r''(a) = \frac{3!}{a\pi i} \int \frac{\frac{1}{2} \frac{z^{3}}{2}}{(z-a)^{3}} dz
$$
\nContinuting like  $l\overline{u}$  and  $l\overline{u}$  are the same.

\nOn  $l\overline{u}$  and  $l\overline{u}$  are the same.

\nHere,  $f^{(r)}(a)$  denote the  $l\overline{u}$  and  $l\overline{u}$  are the same.

\nSo,  $l\overline{u}$  and  $l\overline{u}$  are the same.

\nSo,  $l\overline{u}$  and  $l\overline{u}$  are the same.

\nSo,  $l\overline{u}$  and  $l\overline{u}$  are the same.

\nSo,  $l\overline{u}$  and  $l\overline{u}$  are the same.

\nSo,  $l\overline{u}$  and  $l\overline{u}$  are the same.

\nSo,  $l\overline{u}$  and  $l\overline{u}$  are the same.

\nSo,  $l\overline{u}$  and  $l\overline{u}$  are the same.

\nSo,  $l\overline{u}$  and  $l\overline{u}$  are the same.

\nSo,  $l\overline{u}$  and  $l\overline{u}$  are the same.

\nSo,  $l\overline{u}$  and  $l\overline{u}$  are the same.

\nSo,  $l\overline{u}$  and  $l\overline{u}$  are the same.

\nSo,  $l\overline{u}$  and  $l\overline{u}$  are the same.

\nSo,  $l\overline$ 

a) 
$$
1z1 = a \cdot a \cdot a
$$
 *in* 1a *crrela* with *l* and *l* and *l* and *l* and *l* are *u* and *u* and *u* and *u* are *u* and *u* and *u* are *u* and *u* are *u* and *u* are *u* and *u* are *u* and *u* are *u* and *u* and *u* are *u* and *u* and *u* are *u* and *u* and *u* are *u* and *u* and *u* are *u* and *u* are *u* and *u* are *u* and *u* and *u* are *u* and *u* and *u* are *u* and *u* and *u* are *u* and *u* and *u* are *u* and *u* and *u* are *u* and *u* and *u* are *u* and *u* and *u* are *u* and *u* and *u* are *u* and *u* and *u* are *u* and *u* are *u* and *u* are *u* and *u* are *u* and *u* are *u* and *u* are *u* and *u* are *u* and *u* are *u* and *u* are *u* and *u* are *u* and *u* are *u* and *u* are *u* and *u* are *u* and *u* are *u* and *u*

 $dy$   $|z-1|=1$  if a de with untre at  $z=a=1$  and  $\sigma$  $|z-1|=1$  is a on with each centre  $(1, 0)$  and godial 1.  $\left(\begin{matrix}1\\1\\0\end{matrix}\right)$  $\int_{\Gamma(0,-n)} \int_{\Omega} f(0,-n) \int_{\Omega} \int_{\Omega}$ and hime by cauchy's Chioren we by camby x crionne<br> $\int \frac{e^z}{z+2\pi} dz = 0$ , where  $|z-1| = 1$ .  $\int_{c} \overline{z+4\pi}$ <br>  $\int_{c} \frac{dz}{z^{2}-4}$  over the following curves G.  $\frac{1}{2^{2}-4}$ <br>  $\frac{1}{2^{2}-4}$   $\frac{1}{2^{2}-2}$   $\frac{1}{2^{2}+2}$   $\frac{1}{2^{2}+2}$  = 1  $a\} C$  :  $|z| = 1$  $|z|=1$  by  $C$ .<br>  $\frac{1}{z^2-y} = \frac{1}{(z^2-z^2)} = \frac{1}{(z+2)(z-2)}$ 77 Repolling into partial fractions.  $x_{4}$ <br>(2-2) (2+2) =  $\frac{A}{(2-2)}$  +  $\frac{B}{(2+2)}$  $1 = A(z+2) + B(z-2)$  $(m)$  $(m)$   $1 = H(2+1)$ <br>  $\pi$ <br>  $mH100$   $2 = 2$  :  $1 = H(4)$  :  $A = M$ <br>  $1 = B(-4)$  :  $B = -1$  $Z = 2$ <br> $Z = -2$  :  $1 = B(-4)$  :  $B = -1/4$ Now  $\frac{1}{(z-1)(z+1)} = \frac{1}{4} \cdot \frac{1}{z-1} + \frac{1}{4} \frac{1}{z+1}$  $\frac{dz}{dz}$   $\int \frac{dz}{(z-1)(z+1)} = \frac{1}{4} \int \frac{dz}{z-1} - \frac{1}{4} \int \frac{dz}{z-(1-z)}$  $\tau$ 

https://hemanthrajhem

$$
d \begin{array}{lll}\n\frac{d}{dx} & \text{if } |x| = 1 \\
\frac{d}{dx} & \text{if } |x| = 2 \\
\frac{d}{dx} & \text{if } |x| = 3 \\
\frac{d}{dx} & \text{if } |x| = 3 \\
\frac{d}{dx} & \text{if } |x| = 3 \\
\frac{d}{dx} & \text{if } |x| = 3 \\
\frac{d}{dx} & \text{if } |x| = 3 \\
\frac{d}{dx} & \text{if } |x| = 3 \\
\frac{d}{dx} & \text{if } |x| = 3 \\
\frac{d}{dx} & \text{if } |x| = 3 \\
\frac{d}{dx} & \text{if } |x| = 3 \\
\frac{d}{dx} & \text{if } |x| = 3 \\
\frac{d}{dx} & \text{if } |x| = 3 \\
\frac{d}{dx} & \text{if } |x| = 3 \\
\frac{d}{dx} & \text{if } |x| = 3 \\
\frac{d}{dx} & \text{if } |x| = 3 \\
\frac{d}{dx} & \text{if } |x| = 3 \\
\frac{d}{dx} & \text{if } |x| = 3 \\
\frac{d}{dx} & \text{if } |x| = 3 \\
\frac{d}{dx} & \text{if } |x| = 3 \\
\frac{d}{dx} & \text{if } |x| = 3 \\
\frac{d}{dx} & \text{if } |x| = 3 \\
\frac{d}{dx} & \text{if } |x| = 3 \\
\frac{d}{dx} & \text{if } |x| = 3 \\
\frac{d}{dx} & \text{if } |x| = 3 \\
\frac{d}{dx} & \text{if } |x| = 3 \\
\frac{d}{dx} & \text{if } |x| = 3 \\
\frac{d}{dx} & \text{if } |x| = 3 \\
\frac{d}{dx} & \text{if } |x| = 3 \\
\frac{d}{dx} & \text{if } |x| = 3 \\
\frac{d}{dx} & \text{if } |x| = 3 \\
\frac{d}{dx} & \text{if } |x| = 3 \\
\frac{d}{dx} & \text{if } |x| = 3 \\
\frac{d}{dx} & \text{if } |x| = 3 \\
\
$$

Also by Cauchy's integral formula,  
\n
$$
\int \frac{dz}{z+2} = \int \frac{dz}{z-(-z)} = 2\pi i + (-2) \text{ where } f(z) = 1
$$
\n
$$
\int \frac{dz}{z+2} = 2\pi i, 1 = 2\pi i
$$
\n
$$
\int \frac{dz}{z+2} = 2\pi i, 1 = 2\pi i
$$
\n
$$
\int \frac{dz}{z+2} = 2\pi i, 1 = 2\pi i
$$
\n
$$
\int \frac{dz}{z+2} = \frac{-\pi i}{4} \cdot 0 - \frac{1}{4} \cdot 2\pi i = -\frac{\pi i}{2}
$$
\n
$$
\int \frac{dz}{z+4} = -\frac{\pi i}{2} \quad \text{where } c : |z+2| = 1
$$
\n
$$
\int \frac{dz}{z-4} = -\frac{\pi i}{2} \quad \text{where } c : |z| = 2\pi
$$
\n
$$
\int \frac{z}{z-1} dz = -2\pi i \quad \text{for } c : |z| = 2\pi
$$
\n
$$
\int \frac{1}{z-1} dz = -2\pi i \quad \text{for } c : |z| = 2\pi
$$
\n
$$
\int \frac{1}{z-1} dz = -2\pi i \quad \text{for } c : |z| = -\pi
$$
\n
$$
\int \frac{1}{z-1} dz = -2\pi i \quad \text{for } c : |z| = -\pi
$$
\n
$$
\int \frac{1}{z-1} dz = -2\pi i \quad \text{for } c : |z| = -\pi
$$
\n
$$
\int \frac{1}{z-1} dz = -2\pi i \quad \text{for } c : |z| = -\pi
$$
\n
$$
\int \frac{1}{z-1} dz = -2\pi i \quad \text{for } c : |z| = -\pi
$$
\n
$$
\int \frac{1}{z-1} dz = -2\pi i \quad \text{for } c : |z| = -\pi
$$
\n
$$
\int \frac{1}{z-1} dz = -2\pi i \quad \text{for } c : |z| = -\pi
$$
\n
$$
\int \frac{1}{z-1} dz = -2\pi i \quad \text{for } c : |z| = -\pi
$$
\n
$$
\int \frac{
$$

But 
$$
z = 2
$$
,  $\beta = \frac{1}{3}$ 

\n
$$
z = -1, \quad \beta = -\frac{1}{3}
$$
\n
$$
\therefore \int e^{\alpha z} dz = -\frac{1}{3} \int e^{\alpha z} dz - \int e^{\alpha z} dz = \int -\frac{e^{\alpha z}}{2 + i} dz
$$
\n
$$
\therefore \int \frac{f(z)}{z - i} dz = -\frac{1}{3} \int \frac{1}{z} \frac{dz}{z - i} dz - \int \frac{e^{\alpha z}}{2 + i} dz
$$
\n
$$
\int \frac{f(z)}{z - i} dz = \sin i f(\alpha)
$$
\nAdding  $f(z) = e^{2z}$  and  $\alpha = 2, -1$  whenever  $z = 6$  has a  $\frac{1}{2} \Rightarrow \frac{e^{2z}}{z - i} dz = -\frac{1}{2} \sin i f(-i) = \sin i e^{-i} = \frac{2\pi i}{e^{2} - i} \Rightarrow \frac{e^{2z}}{2 + i} dz = -\frac{2\pi i}{e^{2} + i} \Rightarrow \frac{e^{2z}}{2 + i} dz = -\frac{2\pi i}{e^{2} + i} \Rightarrow \frac{e^{2z}}{2 + i} dz = -\frac{2\pi i}{e^{2} + i} \Rightarrow \frac{e^{2z}}{2 + i} dz = -\frac{2\pi i}{e^{2} + i} \Rightarrow \frac{e^{2z}}{2 + i} dz = -\frac{2\pi i}{e^{2} + i} \Rightarrow \frac{e^{2z}}{2 + i} dz = \frac{2\pi i}{e^{2} + i} \Rightarrow \frac{e^{2z}}{2 + i} dz = \frac{2\pi i}{e^{2} + i} \Rightarrow \frac{e^{2z}}{2 + i} dz = \frac{2\pi i}{e^{2} + i} \Rightarrow \frac{e^{2z}}{2 + i} dz = \frac{2\pi i}{e^{2} + i} \Rightarrow \frac{e^{2z}}{2 + i} dz = \frac{2\pi i}{e^{2} + i} \Rightarrow \frac{e^{2z}}{2 + i} dz = \frac{2\pi i}{e^{2} + i} \Rightarrow \frac{e^{2z}}{2 + i} dz = \frac{2\pi i}{e^{2} + i} \Rightarrow \frac{e^{2z}}{2 + i} dz = \frac{2\pi i}{e^{2} + i} \Rightarrow \frac{e^{2z$ 

6. 
$$
\int \int \int \frac{1}{x^2 + 2x + 1} dx
$$
 over  $x : |z| = 3$   
\n $\int \frac{f(z)}{(z-1)^3} dz$  over  $x : |z| = 3$   
\nwe have  $\int \frac{f(z)}{(z-1)^{n+1}} dz = \int \frac{\int f'(z)}{n!} f''(z)$   
\n $\int \frac{f(z)}{(z-1)^{n+1}} dz = \int \frac{\int f''(z)}{n!} f''(z)$   
\n $\int \frac{f(z)}{(z-1)^{n+1}} dz = \int \frac{\int f''(z)}{z} dz$  where  $\int \frac{f'(z)}{(z-1)^{n+1}} dz = \int \frac{\int f''(z)}{(z-1)^{n+1}} dz = \int \frac{\int f''(z)}{(z-1)^{n+1}} dz = \int \frac{\int f''(z)}{(z-1)^{n+1}} dz = \int \frac{\int f''(z)}{(z-1)^{n+1}} dz = \int \frac{\int f''(z)}{(z-1)^{n+1}} dz = \int \frac{\int f''(z)}{(z-1)^{n+1}} dz = \int \frac{\int f''(z)}{(z-1)^{n+1}} dz = \int \frac{\int f^{(n+1)}(z)}{(z-1)^{n+1}} dz = \int \frac{\int f^{(n+1)}(z)}{(z-1)^{n+1}} dz = \int \frac{\int f^{(n+1)}(z)}{(z-1)^{n+1}} dz = \int \frac{\int f^{(n+1)}(z)}{(z-1)^{n+1}} dz = \int \frac{\int f^{(n+1)}(z)}{(z-1)^{n+1}} dz = \int \frac{\int f^{(n+1)}(z)}{(z-1)^{n+1}} dz = \int \frac{\int f^{(n+1)}(z)}{z-1} dz = \int \frac{\int f^{(n+1)}(z)}{z-1} dz = \int \frac{\int f^{(n+1)}(z)}{z-1} dz = \int \frac{\int f^{(n+1)}(z)}{z-1} dz = \int \frac{\int f^{(n+1)}(z)}{z-1} dz = \int \frac{\int f^{(n+1)}(z)}{z-1} dz = \int \frac{\int f^{(n+1)}(z)}{z-1} dz = \int \frac{\int f^{(n+1)}(z)}{z-1} dz = \int \frac{\int f^{$ 

$$
= \frac{\pi^{3} i}{8} (c \sinh(L + i \sinh L))
$$
  
\n
$$
= \frac{\pi^{3} i}{8} (0 + i \sin L)
$$
  
\n
$$
= \frac{\pi^{3} i}{8} (0 + i \sin L)
$$
  
\n
$$
= \frac{\pi^{3} i}{8} (0 + i \sin L)
$$
  
\n
$$
= \frac{\pi^{3} i}{8} (0 + i \sin L)
$$
  
\n
$$
= \frac{\pi^{3} i}{8} (0 + i \sin L)
$$
  
\n
$$
= \frac{\pi^{3} i}{8} (0 + i \sin L)
$$
  
\n
$$
= \frac{\pi^{3} i}{8} (0 + i \sin L)
$$
  
\n
$$
= \frac{\pi^{3} i}{8} (0 + i \sin L)
$$
  
\n
$$
= \frac{\pi^{3} i}{8} (0 + i \sin L)
$$
  
\n
$$
= \frac{\pi^{3} i}{8} (0 + i \sin L)
$$
  
\n
$$
= \frac{\pi^{3} i}{8} (0 + i \sin L)
$$
  
\n
$$
= \frac{\pi^{3} i}{8} (0 + i \sin L)
$$
  
\n
$$
= \frac{\pi^{3} i}{8} (0 + i \sin L)
$$
  
\n
$$
= \frac{\pi^{3} i}{8} (0 + i \sin L)
$$
  
\n
$$
= \frac{\pi^{3} i}{8} (0 + i \sin L)
$$
  
\n
$$
= \frac{\pi^{3} i}{8} (0 + i \sin L)
$$
  
\n
$$
= \frac{\pi^{3} i}{8} (0 + i \sin L)
$$
  
\n
$$
= \frac{\pi^{3} i}{8} (0 + i \sin L)
$$
  
\n
$$
= \frac{\pi^{3} i}{8} (0 + i \sin L)
$$
  
\n
$$
= \frac{\pi^{3} i}{8} (0 + i \sin L)
$$
  
\n
$$
= \frac{\pi^{3} i}{8} (0 + i \sin L)
$$
  
\n
$$
= \frac{\pi^{3} i}{8} (0 + i \sin L)
$$
  
\n
$$
= \frac{\pi^{3} i}{8} (0 + i \sin L)
$$
  
\n
$$
= \frac{\pi^{3} i
$$

Îł.

 $\frac{1}{2}$  Evaluate  $\int \frac{dz}{(z^2+4)^2}$  where  $G: |z-i|=2$ , by cauchy's integral formula.  $\forall$   $c: |z-i| = 2$  is a ole with centre (0, 1) and radius 2.  $cxe have$   $\frac{1}{(z^2+y)^2} = \frac{1}{(z+z_1)^2(z-z_1)^2}$ Let  $A = (0, 1)$  be the centre and  $r = 2$  be the radius of G. of  $P_1 = (0, -2)$  and  $P_2 = (0, 2)$  then  $AP_1 = 3 > 2$ and  $AP_2 = 1 \le 2$ Hence  $(c, c)$  cors  $z = zi$  only lock maide  $c$ . une have cauchy l'integral formula in the form  $f'(a) = \frac{1}{3\pi i} \int \frac{f(z)}{(z-a)^2} dz$ Now  $\frac{1}{(z^2+y)^2} = \frac{1}{(z+2i)(z-2i)^2} = \frac{1/(z+2i)^2}{(z-2i)^2}$ Tabing  $f(z) = \frac{1}{(z+zi)^2}$  and  $a=2i$  we have.  $f'(z) = \frac{-2}{(z+i)^3}$ ;  $f'(a) = f'(z) = \frac{2}{(4i)^3} = \frac{1}{32i}$  $\frac{1}{32i}$  =  $\frac{1}{2\pi i}$   $\int \frac{1/(2+2i)^2}{(2-i)^2} dz$  $x = \frac{\pi}{16} = \int \frac{dz}{(z+2i)^2(z-2i)^2}$ 

Thus  $\int \frac{dz}{(z^2+y)^2} = \frac{\pi}{4}$ 

**https://hemanthrajhemu.github.io** Scanned by CamScanner

(b). Evaluate 
$$
\int \frac{\sin \pi z^{2} + \cosh \pi z^{2}}{(z-1)^{2}(z-2)}
$$
 dz where a b. line of the  
\n $\int |z| = 3$ ,  $\int |z| = 1$ ,  $\int |z| = 3$ ]  
\n $\int |z| = 3$ ,  $\int |z| = 1$ ,  $\int |z| = 3$ ]  
\n $\int |z| = 3$ ,  $\int |z| = 1$ ,  $\int |z| = 3$ ]  
\n $\int |z + \frac{1}{(z-1)^{2}(z-2)} = \frac{A}{(z-1)} + \frac{B}{(z-1)^{2}} + \frac{C}{(z-2)}$  ....(1)  
\n $\int |0| + |z-1| = A(z-1)(z-2) + B(z-2) + C(z-1)^{2}$   
\n $\int |0| + |z-1| = A(z-1)(z-2) + B(z-2) + C(z-1)^{2}$   
\n $\int |0| + |z-1| = A(z-1)(z-2) + B(z-2) + C(z-1)^{2}$   
\n $\int |0| + |z-1| = A(z-1) + B(z-1) + C(z-1)^{2}$   
\n $\int |0| + |z-1| = A(z-1) + B(z-1) + C(z-1) + C(z-1)^{2}$   
\n $\int |0| + |z-1| = A(z-1) + C(z-1) + C(z-1) + C(z-1)^{2}$   
\n $\int |0| + |z-1| = A(z-1) + C(z-1) + C(z-1) + C(z-1)^{2}$   
\n $\int |0| + |z-1| = A(z-1) + C(z-1) + C(z-1) + C(z-1)^{2}$   
\n $\int |0| + |z-1| = A(z-1) + B(z-1) + C(z-1)^{2}$   
\n $\int |0| + |z-1| = A(z-1) + B(z-1) + C(z-1)^{2}$   
\n $\int |0| + |z-1| = A(z-1) + B(z-1) + C(z-1)^{2}$   
\n $\int |0| + |z-1| = A(z-1) + B(z-1) + C(z-1)^{2}$   
\n $\int |0| + |z-$
$$
J_{3} = ar_{1}^{2}f(1) = ar_{1}^{2}g_{1}f_{0} + ar_{0}^{2}g_{1} = 2\pi i (c+1) = 2\pi i
$$
\nwhere. from (1),

\n
$$
I = ar_{1}^{2} + 4\pi i^{2} + 2\pi i = 4\pi i + 4\pi i
$$
\nwhere. from (2),

\n
$$
I = ar_{1}^{2} + 4\pi i^{2} + 2\pi i = 4\pi i + 4\pi i
$$
\nwhere,  $2i = 3$  and  $2i = 2$  and  $3i = 3$ .

\nCase 11)

\n
$$
I = \frac{1}{2}ar_{1}^{2} + 4ar_{2}^{2} + 4ar_{2}^{2} + 4ar
$$

1) 
$$
\int_{\mathcal{U}} \frac{\sinh^2 y}{(x-h_1)^3} dx
$$
 when  $c \int_{0}^{h} h_i^2 dt + |z| = 1$  (i)  
\nthe have.  $\int_{0}^{h} (a) = \frac{n!}{a^2 + 1} \int_{0}^{h} \frac{f(z)}{(z-a)^{m+1}} dz$  — (i)  
\n $\int_{0}^{h} e^{-\rho n n t} = a \cdot n \int_{0}^{h} e^{-\rho n t} dx$  — (i)  
\n $|z| = 1$   
\nNow by  $\rho u e^{\rho n n} = 1$  or  $0$  we have  
\n $\int_{0}^{h} (a) (a) = \int_{0}^{h} (a) = \frac{1!}{2h} \int_{0}^{h} \frac{f(z)}{(z-a)^{2}} dz$   
\n $\int_{0}^{h} (h_1) = \frac{1}{\pi i} \int_{0}^{h} \frac{\rho m^6 z}{(z-a)^{6}} = \frac{\rho m^6 z}{2}$  we have  $\sinh^2 a = \pi i e$   
\n $\int_{0}^{h} (h_1) = \frac{1}{\pi i} \int_{0}^{h} \frac{\rho m^6 z}{(z-a)^{6}} = \frac{\rho m^6 z}{2}$  we have  $\int_{0}^{h} (h_2) = \frac{1}{2} \int_{0}^{h} (h_1) = \frac{1}{2} \int_{0}^{h} \frac{\rho m^6 z}{(z-a)^{6}} = \frac{1}{2} \int_{0}^{h} \frac{\rho m^6 z}{z-a} = \frac{1}{2} \int_{0}^{h} \frac{\rho m^6 z}{z-a} = \frac{1}{2} \int_{0}^{h} \frac{\rho m^6 z}{z-a} = \frac{1}{2} \int_{0}^{h} \frac{\rho m^6 z}{z-a} = \frac{1}{2} \int_{0}^{h} \frac{\rho m^6 z}{z-a} = \frac{1}{2} \int_{0}^{h} \frac{\rho m^6 z}{z-a} = \frac{2 \pi^8}{2}$   
\n $\int_{0}^{h} \frac{1}{2} \frac{1}{2} \frac{1}{2} \frac{1}{2} \frac{1}{2} \frac{1}{2} \frac{1}{2} \frac{1}{2} \frac{1}{$ 

Singularity and Residue  $\mathbb{G}$ \* A point z=a where f(z) fails to be analytic is called a singularity or a singular point of f(z). # A point  $z=a$  il called an ibolated singularity A point z=a in causa un modelle Examples.  $\frac{Examples}{s}$ .<br> $\frac{7}{s}$   $f(z) = \frac{z}{z-2}$  then  $f(z)$  is not analytic at  $E\{f(z) = \frac{1}{z-2}$  then  $f(z)$ <br> $z = 2$  which is called the singularizement of  $f(z)$ . of  $f(z) = \frac{z^2}{(z-1)(z+1)(z-2)}$  then the points. Ef  $f(z) = \frac{c}{(z-1)(z+1)(z-2)}$  une bell called singular points  $9f$   $f$   $27.$ It may be noted that the singular points of

It may be noted that the projections present<br>f(z) are identified from the factors present f(2) ave identified from en 1.<br>In the denominator of f(2) and the gingular points m'ent dénommants which make there factors zono.

Suppose f(2) il expanded al a Laurent Beriel about Morpoont z=a m the form  $f(z) = \sum_{n=0}^{\infty} a_n (z-a)^n + \sum_{n=1}^{\infty} a_{-n} (z-a)^{-n}$ 令

them the first term is called the analytic point of  $f(z)$  and the man remains in European compisition of f(z), if the principal point, Say m, then we hay<br>only a finite ne of term 1, Say m, then we hay only a famili ne of cum! (In particular a that  $z=a$ . is a pole of order.<br>pole of order  $1$  ( $m=12$  is called a gample pole.  $5f$  the principal part of  $f(z)$  at  $z=a$  Contain<br> $5f$  the principal part of  $f(z)$  at  $z=a$  is called an  $2f$  the principal point of  $f$ .<br>infinite no of tromh this  $z=a$  it called an infinite no of commit<br>expandial pringularity of fees, Also of the principal part of  $f(z)$  is completely abgent principal part of  $f(z)$  is competed a numovable<br>(le  $\alpha_{-n} = 0$ ) this  $z = a$  il called a numovable Singularity of  $f(z)$ , Examples<br>  $f(z) = \frac{z^2}{(z-1)(z+1)^2(z-2)}$  (hm  $z=1,2$  are<br>
poles of order 1 (simple poles) and  $z=-1$  is a pole s of order 1 (simple poles) and  $\frac{22}{100}$ <br>pole of order 2.<br>e> if  $f(z) = \frac{e^z}{z^2(z+1)}$  the  $z=0$  is a pole of order 3<br>and polency.  $z+1=0$  we get  $z=1$  which are<br>gmmple poled. simple pour.<br>  $x+y$  of  $f(z) = \frac{z+1}{(z^2+y^2)(4z^2-y)}$  ( $4z^2-y$ )<br>
of order 2 and  $z = \pm y$  are grantified poled,

Residues The coefficient of  $\frac{1}{z-a}$  that is  $a_{-1}$  in The coefficient of  $f(z)$  is called the residue of  $f(z)$  at the pole  $z=a$ . Formula for the residue at the pole, If  $z = a$  is a pole of order m of  $f(z)$  then the repidue of  $f(z)$  at  $z=a$  is denoted by  $R[m,a]$ and it given by<br> $R[m, a] = \frac{1}{(m-1)!} \lim_{z \to a} \frac{d^{m-1}}{dz^{m-1}} \{z \neq 0 \}$ and if given by Cauchy Emberidgen Theorin. strit! - If f(z) is analytic inside and "the t :- If f(2) in analytic more corrected enough soundary of a ping.<br>for a firmle number & of poles a, b, c ... for a finice name of f(z) over a il equal to thin the might 1<br>2 $\pi$ i times the sum of the @ regidual at the poleh inside G. That is  $\int f(z) dz = 2\pi i (a_{-1} + b_{-1} + c_{-1} + - -)$ 

#### https://hemanthrajhen

a cuorking procedure for problems to<br>find  $\int f(z)dz$  by egrng cauchy's regidue Cheorem -> we locate all the poled of  $f(z)$  along with  $lhc$  given  $f(z)$ . e al composito de la co -> we identify the poled lying inside c. -> we compute the residue for these poles reging appropriate formula. -> Finally we apply cauchy's residue theorem  $\int f(z)dz = z\pi i^e \sum R$ where  $\leq$ R denote the sum of the residue at the poles lying in C.

 $\mathbb{E} \exp \left\{ \begin{array}{ccccc} \mathbb{E} & \mathbb{E} \left[ \begin{array}{ccccc} \mathbb{E} & \mathbb{E} & \mathbb{E} \end{array} \right] & \mathbb{E} \left[ \begin{array}{ccccc} \mathbb{E} & \mathbb{E} & \mathbb{E} \end{array} \right] & \mathbb{E} \left[ \begin{array}{ccccc} \mathbb{E} & \mathbb{E} & \mathbb{E} \end{array} \right] & \mathbb{E} \left[ \begin{array}{ccccc} \mathbb{E} & \mathbb{E} & \mathbb{E} \end{array} \right] & \mathbb{E} \left[$ 

### **https://hemanthrajhemu.github.io**

 $\label{eq:Riccati} \mathcal{P} = \mathcal{P}_1^T \qquad \left\{ \mathcal{P} = \mathcal{P}_1 \mathcal{P} = \mathcal{P}_2^T \mathcal{P} = \mathcal{P}_1^T \mathcal{P} = \mathcal{P}_2^T \mathcal{P}$ 

1. Find the region of the 
$$
f(x)
$$
  
\n $f(z) = \frac{z}{(z+i)(z-2)}$  at  $i \ge z-1$  if  $z = 2$   
\n $\Rightarrow z = -1$  if a pole of order 1 (simple pole)  
\nand  $z = z$  if a pole of order 2.  
\nThe required of  $f(z)$  for a pole of order  $m$  at  $z = a \cdot b$  given by  
\n $z = a \cdot b$  given by  
\n $R[m, a] = \frac{1}{(m-1)!} \left[ \frac{1}{z-a} \frac{d^{m-1}}{dz^{m-1}} \left\{ (z-a)^m f(z) \right\} \right]$   
\n1.  $(a \ne 1)$  and  $b = \frac{1}{(m-1)!} \left[ \frac{1}{z-a} \frac{d^{m-1}}{dz^{m-1}} \left\{ (z-a)^m f(z) \right\} \right]$   
\n1.  $(a \ne 1)$  and  $b = \frac{1}{(z+1)!} \left\{ \frac{d^{(m-1)}(z-2)^n}{z-2} \right\}$   
\n1.  $(a \ne 1)$  and  $b = \frac{1}{(z+1)!} \left\{ \frac{d}{z-1} \left\{ (z-a)^n - \frac{1}{(z-a)^2} \right\} \right\}$   
\n1.  $(a \ne 1)$  and  $a = \frac{1}{(z-a)^2} = \frac{1}{(z-a)^2} = \frac{1}{(z-a)^2} = \frac{1}{(z-a)^2} = \frac{1}{(z-a)^2}$   
\n2.  $\frac{11}{z-a} = \frac{1}{(z-a)^2} = \frac{1}{(z-a)^2} = \frac{1}{(z-a)^2}$   
\n2.  $\frac{11}{z-a} = \frac{1}{(z-a)^2} = \frac{1}{(z-a)^2} = \frac{1}{(z-a)^2}$   
\n3.  $\frac{11}{z-a} = \frac{1}{(z-a)^2} = \frac{1}{(z-a)^2} = \frac{1}{(z-a)^2} = \frac{1}{(z-a)^2} = \frac{1}{(z-a)^2} = \frac{1}{(z-a)^2} = \frac{1}{(z-a)^2} = \frac{1}{(z-a)^2} = \frac{1}{(z-a)^2$ 

 $2\frac{1}{2}$  For the fu<sup>n</sup>  $f(z) = \frac{2z+1}{z^2-z-2}$  determine the poles and the regidue at the poles.  $\Rightarrow$   $\frac{\sqrt{2n}}{1}$   $\frac{1}{2}$   $\frac{2z+1}{z^2-z-2}$   $\frac{2z+1}{(z-2)(z+1)}$  $Z=2$ ,  $Z=-1$  are pimple poles  $\begin{array}{ll} \text{Ripidue} & \text{at } z = a = 2 \text{ if } y \text{ and } by \ \text{at } & (z - z) \neq (z) = 1 \text{ if } & (z - z) \cdot \frac{2z + 1}{z - z} \end{array}$  $=$   $\frac{1}{2}$   $\frac{2z+1}{z+1}$  =  $\frac{5}{3}$  $\text{Poisson}$   $\text{Poisson}$  at  $z = a = -1$  il groonby  $L_{2z-1}$   $(z+1) f(z) = L_{2z-1}$   $(z+1)$   $\frac{z-1}{(z-2)(z+1)}$  $= 11$ <br> $= 2 -7 - 1$   $= 2 -2$  $= 8(1) + 1$  $-1 - 2$  $=-2+1$  $\frac{1}{2}$  =  $\frac{-1}{2}$ Thus the repidue at the poled are 5/3 and 1/3

#### **https://nemant**

3) Determine the residue at the pole of the fu"  $Snz$  $\frac{2\pi}{(2z-\pi)^2}$  $\begin{array}{rcl} & (2z-1) & (z) = \frac{sin z}{(2z-\pi)^2} \end{array}$  $\Lambda_{\infty}$   $2z-x=0$  $22 - \pi = 0$ <br>=>  $22 = \pi = 2 = \pi b$  $z = 2z = 9$ <br> $z = \pi/z$  is a pole of order 2.  $z = a = \pi z$  in a point<br>The regidue of  $f(z)$  at  $z = a = \pi/z$  (m=2) is given by<br>
It is  $dz$  (2- $\pi/z$ )<sup>2</sup>  $\frac{3mz}{(22-\pi)^2}$  $\frac{11}{27}$  a  $\left(\frac{92\pi}{2}\right)^2$   $\frac{5m^2}{2\pi}\left(\frac{92\pi}{2}\right)^2$  $=$   $\frac{11}{2}$   $-27M2$   $=$   $\frac{4}{9}$   $=$   $\frac{4}{9}$   $(59M2)$  $= \frac{1}{4} + \frac{14}{2}$  cos2  $=$   $\frac{1}{4}$  col  $\left(\frac{\pi}{2}\right)$  $=$  $\frac{1}{4}$  (0) Thus the regidue at the pole is 0. 4) Determine the repidue at the poler for the  $f(z) = \frac{z}{(z+1)^2(z^2+4)}$  $\mu^n$  $y = z = -1$  is a pole of order 2 Algo,  $(z^2+y)=0 \Rightarrow (z+2i)(z-2i)=0$ **https://hemanthrajhemu.github.io** Scanned by CamScanner

1. 
$$
z = 2i, -2i
$$
 are sample, pole),  
\nlet  $R[m,a]$  double *i* the *right* are *1* and *1* and *1* are *1* and *1* are *1* and *1* are *1* and *1* are *1* and *1* are *1* and *1* are *1* and *1* are *1* and *1* are *1* and *1* are *1* and *1* and *1* are *1* and *1* and *1* are *1* and *1* and *1* and *1* are *1* and *1* and *1* and *1* are *1* and *1* and 

 $\# \text{ Alpo} \text{ R}[1, -2i] = H \text{ Lavoi}. \frac{2}{(2+i)^2 (2+i)^2 (2-2i)}$ 

$$
=\frac{1}{2-7-2i} \frac{2i}{(2+1)^2(2-2i)}
$$
  
\n
$$
=\frac{-2i}{2} \cdot \frac{1}{1+4i^2-4i} = \frac{1}{2} \cdot \frac{1}{-3-4i}
$$
  
\n
$$
=\frac{1}{2} \cdot \frac{(3-4i)}{(3-4i)(3+4i)}
$$
  
\n
$$
=\frac{1}{2} \cdot \frac{3-4i}{25} = \frac{4i-3}{50}
$$

$$
R[1, -2i] = \frac{4i-3}{50}
$$

 $\int$  Evaluation  $\int_{c} \frac{e^{2z}}{(z+1)(z-2)} dz$  where  $G : \int_{c} \ln c \int_{c}^{c} |z| = 3$ >> The poles of the fun  $f(z) = \frac{e^{z}}{(z+1)(z-2)}$ are Z=-1, Z=2 which are simple poled and belt there lie within the  $ole$   $|z| = 3$ .

$$
\therefore \text{ negligible of } f(z) \cdot at \ z = a = -1 \text{ is given by}
$$
\n
$$
\frac{11}{2} + 1 \quad (z+1) \cdot f(z) = \frac{11}{2} + 1 \quad (z+1) \cdot \frac{e^{z}}{2}
$$
\n
$$
= \frac{11}{2} + 1 \quad \frac{e^{z}}{2} = \frac{e^{-z}}{3} = \frac{-1}{3e^{z}} = R_{1}
$$

### ps://nemanth**r**a

Also negligible of 
$$
f(z)
$$
 at  $z=a=2$  i)  $\int \frac{1}{1000} + \int \frac{1}{z-2} dz$   
\n $\int \frac{1}{z-2} dz$  =  $\int \frac{1}{z-2} dz$   
\n $\int \frac{1}{z-2} dz$  =  $\frac{e^{3z}}{z+1}$   
\n $\int \frac{e^{3z}}{z-2} dz$   
\n $\int \frac{1}{z-2} dz$  =  $2\pi i \left( \frac{e^{3z}}{z+1} \right)$   
\n $\int \frac{1}{z-2} dz$  =  $2\pi i \left( \frac{e^{3z}}{z+1} \right)$   
\n $\int \frac{e^{2z}}{(z+1)(z-2)} dz$  =  $2\pi i \left( \frac{1}{z-2} + \frac{e^{3z}}{z} \right)$   
\n $\int \frac{e^{2z}}{(z+1)(z-2)} dz$  =  $2\pi i \left( \frac{e^{3z}}{z+1} \right)$   
\n $\int \frac{e^{3z}}{z-2} dz$  =  $2\pi i \left( \frac{e^{3z}}{z+1} \right)$   
\n $\int \frac{e^{3z}}{z-2} dz$  =  $2\pi i \left( \frac{e^{3z}}{z+1} \right)$   
\n $\int \frac{e^{3z}}{z-2} dz$  =  $2\pi i \left( \frac{e^{3z}}{z+1} \right)$   
\n $\int \frac{e^{3z}}{z-2} dz$  =  $2\pi i \left( \frac{e^{3z}}{z+1} \right)$   
\n $\int \frac{e^{3z}}{z-1} dz$  =  $2\pi i \left( \frac{e^{3z}}{z+1} \right)$   
\n $\int \frac{e^{3z}}{z-1} dz$  =  $2\pi i \left( \frac{e^{3z}}{z+1} \right)$   
\n $\int \frac{e^{3z}}{z-1} dz$  =  $2\pi i \left( \frac{e^{3z}}{z+1} \right)$   
\n $\int \frac{e^{3z}}{z-1} dz$ 

$$
\begin{array}{lll}\n\cdot & \text{if } (z-2) \neq (2) = \text{if } (z-2) \neq 2 \text{ and } z^2 + 5 \\
&= 2 \rightarrow 2 \quad (z-1) (z-3) \\
&= \frac{1}{2 \rightarrow 2} = \frac{z^2 + 5}{z - 3} \\
&= \frac{z^2 + 5}{z - 3} = -1 = 8 \\
\text{Similarly, } x = 2 \quad (z-3) \neq (z) = \frac{1}{2} + (z-3) \quad \frac{z^2 + 5}{(z-2) (z-3)} \\
&= \frac{1}{2} + \frac{z^2 + 5}{z - 2} \\
&= \frac{3^2 + 5}{3 - 2} = 14 = 82 \quad \text{(for)} \\
\text{We have } \frac{1}{2} \int z \cdot 2 = 88 \quad \text{(for)} \quad \text{(for)} \\
\cdot & \text{for } (z-1) \neq 1 \\
\cdot & \text{for } (z-1) \neq 2 \\
\cdot & \text{for } (z-1) \neq 1 \\
\cdot & \text{for } (z-1) \neq 3\n\end{array}
$$
\n
$$
\text{Thus, } \int \frac{1}{z^2 + 5} \cdot 2 \cdot z \cdot dz = 88 \quad \text{(for)} \quad \text{for } (z-1) \neq 14
$$
\n
$$
= 28 \quad \text{(for)} \quad z = 2 \quad \text{for } (z-1) \neq 14
$$
\n
$$
= 28 \quad \text{(for)} \quad z = 2 \quad \text{for } (z-1) \neq 14
$$

$$
\frac{1}{2} \int \frac{dx}{z^{3}(z-1)} \, dz = \frac{1}{z^{3}(z-1)} \, dz
$$
\n
$$
\frac{1}{z^{3}(z-1)} \, dz = \frac{1}{z^{3}(z-1)} \, dz
$$
\n
$$
\frac{1}{z^{3}(z-1)} \, dz = \frac{1}{z^{3}(z-1)} \, dz
$$
\n
$$
\frac{1}{z^{3}(z-1)} \, dz = \frac{1}{z^{3}(z-1)} \, dz
$$
\n
$$
\frac{1}{z^{3}(z-1)} \, dz = \frac{1}{z^{3}(z-1)} \, dz
$$
\n
$$
\frac{1}{z^{3}(z-1)} \, dz = \frac{1}{z^{3}(z-1)} \, dz
$$
\n
$$
= \frac{1}{z^{3}(z-1)} \, dz
$$
\n
$$
= \frac{1}{z^{3}(z-1)} \, dz
$$
\n
$$
= \frac{1}{z^{3}(z-1)} \, dz
$$
\n
$$
= \frac{1}{z^{3}(z-1)} \, dz
$$
\n
$$
= \frac{1}{z^{3}(z-1)} \, dz
$$
\n
$$
= \frac{1}{z^{3}(z-1)} \, dz
$$
\n
$$
= \frac{1}{z^{3}(z-1)} \, dz
$$
\n
$$
= \frac{1}{z^{3}(z-1)} \, dz
$$
\n
$$
= \frac{1}{z^{3}(z-1)} \, dz
$$
\n
$$
= \frac{1}{z^{3}(z-1)} \, dz
$$
\n
$$
= \frac{1}{z^{3}(z-1)} \, dz
$$
\n
$$
= \frac{1}{z^{3}(z-1)} \, dz
$$
\n
$$
= \frac{1}{z^{3}(z-1)} \, dz
$$
\n
$$
= \frac{1}{z^{3}(z-1)} \, dz
$$
\n
$$
= \frac{1}{z^{3}(z-1)} \, dz
$$
\n
$$
= \frac{1}{z^{3}(z-1)} \, dz
$$
\n
$$
= \frac{1}{z^{3}(z-1)} \, dz
$$
\n
$$
= \frac{1}{z^{3}(z-1)} \, dz
$$
\n
$$
= \frac{1}{z^{3}(z-
$$

Thus  $\int_{c} \frac{dz}{z^{3}(z-1)} = 0$ 

 $\frac{18}{c}$  Evaluate  $\int \frac{e^{2z}}{(z+1)^y} dz$  where  $c: |z|=3$  $(2)$  $77 \text{ } 44 \text{ } f(z) = \frac{e^{z}}{(z+1)^4}$  $z=-1$  il a pole of order 4  $(m=4)$  which lies inpide  $C1|z|=3$ : The regidue of flz at z=a=1 il grounty  $4/27-1$   $(4-1)!$   $42^3$   $2(2+1)^4$   $22^2$   $(2+1)^4$  $=\frac{11}{2} - 1 \frac{1}{3!} \frac{d^{2}}{dz^{2}} \left\{ e^{i2} \right\}$  $=$   $\frac{1}{2}$   $+$   $\frac{1}{3}$   $(8e^{2z})$   $+$  $=$   $\frac{1}{6}$  8e<sup>-2</sup>  $=\frac{4}{3}e^{2}$  $Applying Cauchy1 residue theorem wehave  

$$
\int_{c}^{c} f(z) dz = 2\pi i \left[ \frac{4}{3}e^{2} \right] = \frac{8\pi i}{3c^{2}}
$$$ gt Eiging Cauchy "I residue Chéoven civaleale  $\int_{c} \frac{2\cos z}{(z-\pi/2)^3} dz$  cohne  $c: |z-1|=1$ <br> $\int_{c} \frac{z \cos z}{(z-\pi/2)^3} dz$  cohne  $c: |z-1|=1$  $c = \frac{z_0 z}{(z - \frac{1}{z})^2}$   $c: |z-1|=$ hive  $z = \pi |z|$  is a pole of order 3. **https://hemanthrajhemu.github.io** Scanned by CamScanner

Bilinear Transformation (BLT) The transformation  $\omega = \frac{az+b}{cz+d}$ , where, a, b, c, d are complex contrants such that ad-be  $\neq o$  is called a bilinear transformation. Noter-Bilinear transformation & preferve the  $\overline{u}$ : Bilinear transformation presence and  $\omega_1, \omega_2, \omega_3$ <br>cropp - ratio of four points.  $z_1, z_2, z_3$  and  $\omega_1, \omega_2, \omega_3$  $(u-w_1)(w_2-w_3) = (z-z_1)(z_2-z_3)$  $\frac{(u-w_1)(w_2-w_3)}{(w-w_3)(w_2-w_1)} = \frac{(2-2)(2-2)}{(2w-2)}$  $EX:$   $\rightarrow$  Find the BET that maps (transforms) the - 1) Find the BLI that maps century the points<br>points  $z_1 = 0$ ,  $z_2 = -1$ ,  $z_3 = -1$  on to the points  $\omega_1 = 1, \ \omega_2 = 1, \ \omega_3 = 0$ The **8** sugardael BLT is g sugeerard BLT is<br>  $(\omega-\omega_1)(\omega_2-\omega_3) = \frac{(z-2_1)(z_2-2_3)}{(z_4-2_3)(z_2-2_1)}$ <br>  $(\omega-\omega_3)(\omega_2-\omega_1) = \frac{(z-2_1)(z_2-2_1)}{(z_4-2_3)(z_2-2_1)}$  $(w-ws)$  ( $w_2-w_1$ )<br>gubtitule  $z_1$ ,  $z_2$ ,  $z_3$  and  $w_1$ ,  $w_2$ ,  $w_3$  $\frac{(w-i)(1-i)}{(w-i)(1-i)} = \frac{(z-i)(1-i)}{(z+i)(1-i-i)}$  $\frac{(\omega - i)}{\omega (1-i)} = \frac{2(1-i)}{(2+i)(-i)}$  $\frac{w-1}{w} = \frac{Z}{z+1} \cdot \frac{(1-i)^2}{-i} = \frac{Z}{z+1} \left[ \frac{1+i^2-2i}{-i} \right]$  $\frac{w-i}{z+1} = \frac{z}{z+1} \cdot \left[ \frac{1-1-2i}{-1} \right]$ **https://hemanthrajhemu.github.io** Scanner

$$
\frac{w-1}{w} = \frac{z}{z+1} \cdot \frac{-2i}{-1} = \frac{z}{z+1} \cdot z = \frac{9z}{z+1}
$$
  
\n
$$
\frac{w-1}{w} = \frac{9z}{z+1}
$$
  
\n
$$
(z+1) w-1 = \frac{9z}{z+1}
$$
  
\n
$$
w = w - 3w = 12 + i
$$
  
\n
$$
w = w - 3w = 12 + i
$$
  
\n
$$
w = w - 3w = 12 + i
$$
  
\n
$$
w = 12 + i
$$
  
\n
$$
w = 12 + i
$$
  
\n
$$
w = 12 + 1
$$
  
\n
$$
w = 12 + 1
$$
  
\n
$$
w = 12 + 1
$$
  
\n
$$
w = 12 + 1
$$
  
\n
$$
w = 12 + 1
$$
  
\n
$$
w = 12 + 1
$$
  
\n
$$
w = 12 + 1
$$
  
\n
$$
w = 12 + 1
$$
  
\n
$$
w = 12 + 1
$$
  
\n
$$
w = 12 + 1
$$
  
\n
$$
w = 12 + 1
$$
  
\n
$$
w = 12 + 1
$$
  
\n
$$
w = 12 + 1
$$
  
\n
$$
w = 12 + 1
$$
  
\n
$$
w = 12 + 1
$$
  
\n
$$
w = 12 + 1
$$
  
\n
$$
w = 12 + 1
$$
  
\n
$$
w = 12 + 1
$$
  
\n
$$
w = 12 + 1
$$
  
\n
$$
w = 12 + 1
$$
  
\n
$$
w = 12 + 1
$$
  
\n
$$
w = 12 + 1
$$
  
\n
$$
w = 12 + 1
$$
  
\n
$$
w = 12 + 1
$$
  
\n
$$
w = 12 + 1
$$
  
\n
$$
w = 12 + 1
$$
  
\n
$$
w =
$$

 $\overline{\phantom{a}}$ 

1. 
$$
(w-1)(z-1) = -(z+1)(w+1)
$$
  
\n $wz-w-z+1 = -[wz+z+w+1]$   
\n $wz-w-z+1 = -wz-z-w-1$   
\n $wz-w-z+1 = -wz-z-w-1$   
\n $wz-w-z+1+wz+z+w+1 = 0$   
\n $wz-z-z+z+w+1 = 0$  for a final point, with  $wz-z$   
\n $wz = -2$   
\n $wz = -2$   
\n $wz = -2$   
\n $wz = -2$   
\n $wz = -2$   
\n $wz = -2$   
\n $wz = -2$   
\n $wz = -2$   
\n $wz = -2$   
\n $wz = -2$   
\n $wz = -2$   
\n $wz = -2$   
\n $wz = -2$   
\n $wz = -2$   
\n $wz = -2$   
\n $wz = -2$   
\n $wz = -2$   
\n $wz = -2$   
\n $wz = -2$   
\n $wz = -2$   
\n $wz = -2$   
\n $wz = -2$   
\n $wz = -2$   
\n $wz = -2$   
\n $wz = -2$   
\n $wz = -2$   
\n $wz = -2$   
\n $wz = -2$   
\n $wz = -2$   
\n $wz = -2$   
\n $wz = -2$   
\n $wz = -2$   
\n $wz = -2$   
\n $wz = -2$   
\n $wz = -2$   
\n $wz = -2$   
\n $wz = -2$   
\n $wz = -2$   
\n $wz = -2$   
\n $wz = -2$   
\n $wz = -2$   
\n $wz = -2$   
\n $wz = -2$   
\n $wz = -2$   
\n $wz = -2$   
\n $wz = -2$   
\n $wz = -2$   
\n

 $\overline{\mathbf{c}}$  .

 $\label{eq:1} \begin{split} \mathcal{D} &\sim \mathcal{D} \left( \frac{1}{2} \mathcal{H} \mathcal{M} \right) \mathcal{D} \mathcal{H} \mathcal{D} \mathcal{D} \mathcal{D} \left( \mathcal{H} \right) \mathcal{D} \left( \mathcal{H} \right) \mathcal{D} \left( \mathcal{H} \right) \mathcal{D} \left( \mathcal{H} \right) \mathcal{D} \left( \mathcal{H} \right) \mathcal{D} \left( \mathcal{H} \right) \mathcal{D} \left( \mathcal{H} \right) \mathcal{D} \left( \mathcal{H} \right)$ 

 $\bar{\omega}$ 

 $w-2 = p$  $W+2$  $\Rightarrow w-2=p(w+2)$  $w-2-pw-2p=0$  $w - wp - 2 - 2p = 0$  $\omega(1-p) = 2(1+P)$  $w\left[1-P\right] = 2\left[1+\frac{(2-1)(3+1)}{(2+1)(3-1)}\right]$ <br> $w\left[1-\frac{(2-1)}{(2+1)}\cdot\frac{(3+1)}{3-1}\right] = 2\left[1+\frac{(2-1)(3+1)}{(2+1)(3-1)}\right]$  $w\left[\frac{z+1}{z+1}, \frac{z-1}{3-1}\right] = a\left[\frac{z+1}{z+1}, \frac{z-1}{3-1}\right]$ <br> $w\left[\frac{(z+1)(3-1)-(z-1)(3+1)}{1!}\right] = a\left[\frac{(z+1)(3-1)+(2-1)(3+1)}{1!}\right]$  $w\left[\frac{(z+1)(3-1)-(z-1)(3+1)}{1}\right]=2\left[\frac{(z+1)(3-1)}{1}\right]$ <br> $w\left[\frac{3z-1}{1}\frac{z+3-1-(3z+1z-3-1)}{1}\right]=2\left[3z-1\frac{z+3-1+3z+1}{1}\right]$  $w\left[ \frac{32-12+3-1}{11}-32-12+3+11\right]=3\left[ \frac{62-21}{2+1}(3-1)\right]$  $w\left[\frac{(-2iz+6)}{(z+1)(3-i)}\right]=2\left[\frac{(6z-2i)}{(z+1)(3-i)}\right]$  $w = \frac{(6z-2i)}{(6-i1z)} \cdot \frac{(z+1)(s-1)}{(z+1)(s-1)}$  $\sqrt{w} = \frac{6z-2i}{6-2iz}$  =>  $\frac{2(3z-i)}{2(3-iz)}$ 28 the required  $\sqrt{w=\frac{(3z-1)}{3-1z}}$ 1. 2 - 1 onto the points i, 0, - 2 releasing also fond fexed points.

 $4\frac{1}{2}$  Find the BET which maps the points  $0, 1, \infty$  onto  $90$ <br>the points -5, -1, 3 respectively. here  $z_1 = 0$ ,  $z_1 = 1$ ,  $z_3 = 0$ , lothat  $\frac{1}{z_3} = 0$ and  $w_1 = -5$ ,  $w_2 = -1$ ,  $w_3 = 3$  $\frac{(u - w_1)(w_2 - w_3)}{(w - w_3)(w_2 - w_1)} = \frac{(z - z_1)(z_2 - z_3)}{(z_2 - z_3)(z_2 - z_1)} = \frac{(z - z_1)(\frac{z_2}{z_3} - 1)}{(\frac{z_2}{z_3} - 1)(z_1 - z_1)}$  $\frac{(\omega+5)(-1-3)}{(\omega-3)(-1+5)} = \frac{2(-0)(\frac{1}{\omega}-1)}{(\frac{2}{\omega}-1)(1-0)}$  $\frac{(\omega+5)(-4)}{(\omega-3)(4)} = \frac{2(0-1)}{(0-1)(1-0)} = \frac{-2}{-1}$  $\frac{(\omega+5)}{(\omega-3)} = \frac{42}{-4} = -2$ Alale awalling or  $(w+5) = -[2(w-3)]$  $(w+5) = -2(w-7)$ <br> $(w+5) = -2w-12$  $(w+5) = 2$ <br> $w+5 = -w+32$ <br> $w+5 = -w+32$  $w+5 = 22 = 0$ <br> $w+5 + w = -32 = 0$  $w + 5 = 7$ <br> $w + w = 7 = 5 - 32 = 0$  $w + w = 1$ <br>  $w + w = -32 + 5 = 0$  $w+w=$ <br> $w+1$ <br> $w+1$ <br> $-37-5$  $w[t+z] = 32-5$  $W[1+2]$ <br> $W=32-5$  =  $32-5$  if the<br> $W=32+5$  =  $2+1$  require required BLT

### **ps://hemanthrajhemu.g<u>ithup.il.e</u>**

5) Find the BLT which map's the path's  
\n
$$
Z = 0, \, \beta, \omega
$$
 onto the unit of  $w = 1, -1, -1$  respectively.  
\nHence  $\frac{dw}{2} = 0, \, \frac{z_0}{2} = 1, \, \frac{z_3}{2} = \frac{w}{2}$  so that  $\frac{z_3}{3} = \frac{L}{20} = 0$   
\n $w_1 = 1, \, w_2 = -1, \, \frac{w_3}{2} = -1$   
\nHence  $\frac{(w-w)(w_2-w_3)}{(w-w_1)(w_2-w_3)} = \frac{(z-z_1)(z_2-z_1)}{(z-z_3)(z_2-z_1)}$   
\n $\frac{(w-w_1)(w_2-w_3)}{(w-w_1)(w_2-w_1)} = \frac{(z-z_1)(z_2-z_1)}{(z-z_2)(z_2-z_1)}$   
\n $\frac{(w-w_1)(w_2-w_3)}{(w-w_1)(w_2-w_1)} = \frac{(z-z_1)(z_2-z_1)}{(z_2-z_1)} = \frac{(z-z_1)(z_2-z_1)}{(z_2-z_1)}$   
\n $\frac{(w-1)(-1)^2(-1+1)}{(-1+1)} = \frac{(z_1-1)(1-0)}{(\frac{z_2}{6}-1)(1-0)} = \frac{z_1(0-1)}{(-1+1)}$   
\n $= -\frac{z(1+1)}{(-1+1)} = -\frac{z_1}{z_2} = -\frac{1z-z_2}{1+1} = -\frac{1z-z_2}{1+1}$   
\n $\frac{(w-1)}{w-1} = -\frac{z_1(1+1)}{(-1+1)} = -\frac{z_1}{z_2} = \frac{w_1}{z_2} = -\frac{1z-z_1}{1+1}$   
\n $\frac{(w-1)}{w-1} = -\frac{z_1(1+1)}{z_2+1} = -\frac{z_2}{z_2} = \frac{w_1}{z_2} = -\frac{1z-z_1}{1+1}$   
\n $\frac{w_1}{w_1} = -\frac{z_1(1+1)}{z_2} = \frac{z_1}{z_2} = \frac{z_1}{z_2} = \frac{z_1}{z_2} = \frac{z_1}{z_$ 

$$
\oint_{C} \int_{r}^{r} f_{1} \, dt \quad \text{But } \int_{r}^{r} f_{2} \, dt \quad \text{but } \int_{r}^{r} f_{2} \, dt \quad \text{but } \int_{r}^{r} f_{2} \, dt \quad \text{with } \int_{r}^{r} f_{2} \, dt \quad \text{with } \int_{r}^{r
$$

# **https://hemanthrajhemu.github.io** Scanner

$$
x^{\frac{1}{2}} \text{ and } \frac{1-x}{1-z}
$$
\n
$$
w = \frac{(1+1)^{2}(1-z)}{(1+1)(1-i)(1+z)}
$$
\n
$$
w = \frac{(1-1+2i)(1-z)}{(1-i^{2})(1+2)}
$$
\n
$$
= \frac{2i(1-2)}{2(1+2)}
$$
\n
$$
= \frac{2i(1-2)}{2(1+2)}
$$
\n
$$
= \frac{2i(1-2)}{(1+2)}
$$
\n
$$
= \frac{2i(1-2)}{(1+2)}
$$
\n
$$
= \frac{2i(1-2)}{(1+2)}
$$
\n
$$
= \frac{2i(1-2)}{2(1+2)}
$$
\n
$$
= \frac{2i(1-2)}{2(1+2)}
$$
\n
$$
= \frac{2i(1-2)}{2(1+2)}
$$
\n
$$
= \frac{2i(1-2)}{2(1+2)}
$$
\n
$$
= \frac{2i(1-2)}{2i}
$$
\n
$$
= \frac{2i(1-2)}{2i}
$$
\n
$$
= \frac{2i(1-2)}{2i}
$$
\n
$$
= \frac{2i(1-2)}{2i}
$$
\n
$$
= \frac{2i(1-2)}{2i}
$$
\n
$$
= \frac{2i(1-2)}{2i}
$$
\n
$$
= \frac{2i}{2i}
$$
\n
$$
= \frac{2i}{2i}
$$
\n
$$
= \frac{2i}{2i}
$$
\n
$$
= \frac{2i}{2i}
$$
\n
$$
= \frac{2i}{2i}
$$
\n
$$
= \frac{2i}{2i}
$$
\n
$$
= \frac{2i}{2i}
$$
\n
$$
= \frac{2i}{2i}
$$
\n
$$
= \frac{2i}{2i}
$$
\n
$$
= \frac{2i}{2i}
$$
\n
$$
= \frac{2i}{2i}
$$
\n
$$
= \frac{2i}{2i}
$$
\n
$$
= \frac{2i}{2i}
$$
\n
$$
= \frac{2i}{2i}
$$
\n
$$
= \frac{2i}{2i}
$$

**Contraction Contraction** 

 $\omega$ Discussion of Conformal Transformations. Given the transformation w=f(z), we put  $\frac{1}{2}$   $\frac{1}{2}$   $Z = x + 19$  (or)  $Z = 16$ <br>functions of x, y er)  $\pi$ , o we find the image temetions of my exponding to the given curve in  $w$ -plane corresponding<br>in the  $z$ -plane. Some times we need to make home fudicious elimination from u and v for obtaining the image in the co-plane.  $\psi$  Discussion of  $\omega = -e^z$ Show that the transformation  $\omega = e^2$  map show that the cransformation ordinate axes<br>straight lines parallel to the co-ordinate axes straight mess parameter in the trafectories in the w-plane and sketch the region. Consider  $\omega = \varepsilon$  $Proof:$  $\hat{e}$   $2i + i v = e^{x + iy}$  $= e^{\alpha}e^{i\theta}$  $= e^{\alpha} (cosh y + i sin y)$  :  $e^{i\theta}$  $=e^{\lambda}$ coby +ie<sup>x</sup>smy  $2.$  21 =  $e^{x}$ cohy and  $v = e^{x}$ Smy - (1) Suparating the Re and Im parts

we shall find the image in the w-plane we shall find the image in the co-plane. correct ponding to the serving ne essent of  $\int e^{x} dx = \cosh x$  tank and  $y = \cosh x$ . let us eliminate a and y Separately from 0 Eus arminate  $u^2 + v^2 = e^{3x}$  - 0 Also by dividing we get  $\frac{v}{u} = \frac{e^{i\theta} \sin \theta}{e^{i\theta} \cos \theta} = \text{rany}$  - 3  $case  $2$$  Let  $x = c_1$  where  $c_1$  is a constrant.  $\mathcal{E}q^{n}$   $\mathcal{D}$  =>  $2t + 10^{2} = 8^{c_1}$  = contrant =  $8^{e}$  $u^2+v^2=\ell^{2}$  = contrant = 0<br>He  $u^2+v^2=r^2$  represents a cole with He  $u^2 + v^2 = r^2$  organisment.<br>Contre origin and radicul  $x$  in the w-plane. case in Let  $y = c_2$  where  $c_2$  is a complement.  $\overrightarrow{g}$  (3)  $\Rightarrow$   $\frac{v}{u}$  = tanc<sub>2</sub> = m  $\frac{u}{u}$  represents a straight line pagging through the origin in the w-plane.

**rajhemu.githulvealScanner** 

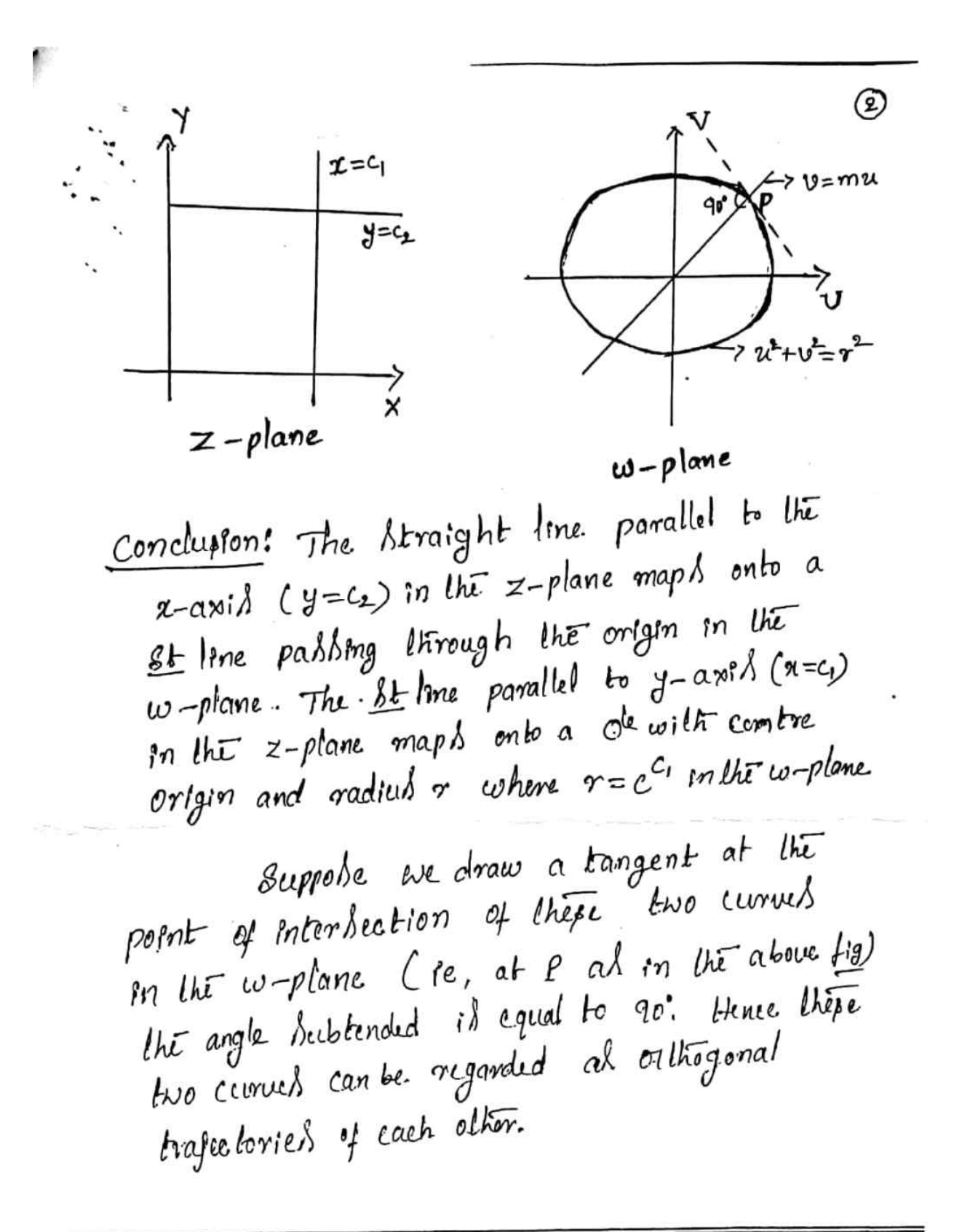

3) D'1.6 cusp from of 
$$
w=z^2
$$
  
\nFind the image. A in the  $w$ -plane. Corre'sponding  
\nto the triangle lines are  $z$ ,  $z = c_2$ ,  $z = k_2$ ,  
\nunder the transformation  $w = z^2$ . Endicate the  
\nregion with sketchable.  
\nProof: - Consider  $w = z^2$   
\n $u+10 = (x+10)^2$   
\n $= x^2 + (10)^2 + a(x+10)$  but  $i^2 = -1$   
\n $= (x^2-y^2) + 1(a+y)$   
\n $= x^2 + (10)^2 + a(x+10)$  but  $i^2 = -1$   
\n $= (x^2-y^2) + 1(a+y)$   
\n $u = (x^2-y^2)$  and  $v = \exp(-x^2)$   
\n  
\nCase 1)  
\n $u = (x^2-y^2)$  and  $v = \exp(-x^2)$   
\n $u = (x^2-y^2)$  and  $v = \exp(-x^2)$   
\n $u = (x^2-y^2)$  and  $v = \exp(-x^2)$   
\n $u = (x^2-y^2)$  and  $v = \exp(-x^2)$   
\n $u = (x^2-y^2)$  and  $v = \exp(-x^2)$   
\n $u = (x^2 - (y^2/u^2))$   
\n $u = (y^2 - (y^2/u^2))$   
\n $u = (y^2 - u^2)$   
\n $u = (y^2 - u^2)$   
\n $u = (y^2 - u^2)$   
\n $u = (y^2 - u^2)$   
\n $u = (y^2 - u^2)$   
\n $u = (y^2 - u^2)$   
\n $u = (y^2 - u^2)$   
\n $u = (y^2 - u^2)$   
\n $u = (y^2 - u^2)$   
\n $u = (y^2 - u^2)$   
\n $u = (y^2 - u^2)$   
\n $u = (y^2 - u^2)$   
\n $u = (y^2 - u^2)$   
\n

 $\mathsf I$ 

Find focus at the origin. If may be observed.

\n1. that the line 
$$
x = -c_1
$$
 is also transformed.

\n2. The left of  $2^{-n}$  (i)  $-\frac{1}{2}$  (ii)  $-\frac{1}{2}$  (iii)  $-\frac{1}{2}$  (iv)  $-\frac{1}{2}$  (iv)  $-\frac{1}{2}$  (v)  $-\frac{1}{2}$  (vi)  $-\frac{1}{2}$  (v)  $-\frac{1}{2}$  (vi)  $-\frac{1}{2}$  (vi)  $-\frac{1}{2}$  (v)  $-\frac{1}{2}$  (vi)  $-\frac{1}{2}$  (vi)  $-\frac{1}{2}$  (vi)  $-\frac{1}{2}$  (v)  $-\frac{1}{2}$  (vi)  $-\frac{1}{2}$  (vi)  $-\frac{1}{2}$  (v)  $-\frac{1}{2}$  (vi)  $-\frac{1}{2}$  (vi)  $-\frac{1}{2}$  (v)  $-\frac{1}{2}$  (vi)

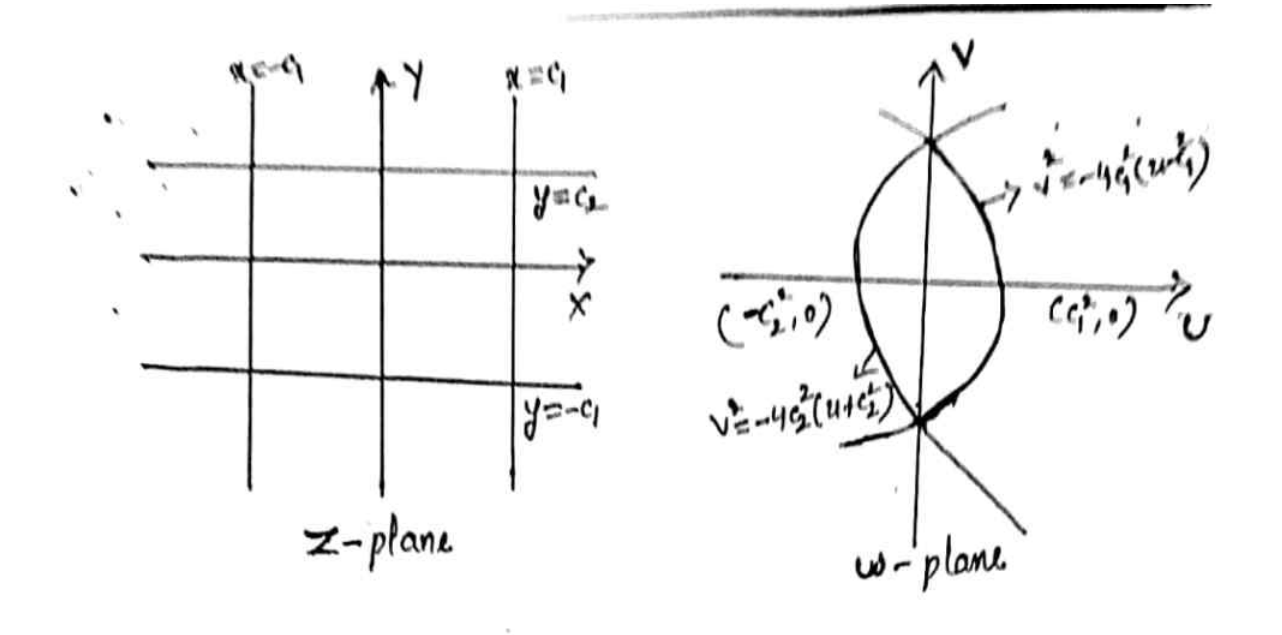

 $\rightarrow$  Discussion of  $w = z + (\frac{1}{z})$ ,  $z \neq 0$ Consider the transformation  $w = z + \frac{1}{z}$  (1)  $w = z + \frac{1}{z}$ <br>Here  $f'(z) = 1 - \frac{1}{z}$ , From this, we note that  $f'(z)$ <br>is the not zero when  $z \neq 0$  and  $z^* \neq 1$ . Here  $f'(z) = 1 - \frac{1}{z^2}$ , From this, we not  $z^2 \ne 1$ .<br>exists and not zero when  $z \ne 0$  and  $z^2 \ne 1$ . Here  $f(z) = 1$  and  $z \neq 0$  and  $z \neq 1$ <br>  $y \in \mathbb{R}$  and not zero when  $z \neq 0$  and  $z \neq 1$  points  $\frac{1}{2}$ .  $\frac{1}{2}$  transformation  $\frac{1}{2}$  is componently transformation. except at  $2^{\circ}$  and  $\pm 1^{\circ}$ . This transformation.<br>It trown as the Toukowski's transformation.  $z=re^{i\theta}$  in  $\circled{1}$  we obtain Taking  $e^{\frac{1}{2}}$ 

$$
q_{1+1}v = \gamma e^{i\alpha} + \frac{1}{\gamma}e
$$
  
\n
$$
q_{1+1}v = \gamma(\cos\theta + i\sin\theta) + \frac{1}{\gamma}(\cos\theta - i\sin\theta)
$$
  
\n
$$
q_{1} = (\gamma + \frac{1}{\gamma})\cos\theta, \quad v = (\gamma - \frac{1}{\gamma})\sin\theta
$$

### **https<del>://he</del>manthrajhem<del>u.gith</del>ub.io**

 $^{\small\textregistered}$ . From these we get  $\frac{u^2}{(r+1/r)^2} + \frac{v^2}{(r-1/r)^2} = c\phi^2\theta + s\psi^2\theta = 1$  (3)  $\frac{(7+17)}{(9+17)}$   $\frac{(7-17)}{(9-17)}$   $\frac{7-17}{9}$   $\frac{7-17}{17}$ , a constant, Consider the point of reaction. which represents a ou contract at the an ellippe in the z-plane. Then y contract the w-plane and u and v-axed as it's axed. Thus, under the transformation  $\omega$  the de  $\tau = \alpha$ <br>Thus, under the transformation  $\omega$  the de  $\tau = \alpha$ Thus, under the crainsformation can it transform -med into the ellippe of in the w-plane. From relations (1), we also abrain  $relation \& \& \text{else}$ <br>  $u^2 = \frac{u^2}{\omega^2} = (\tau + \frac{1}{2})^2 - (\tau - \frac{1}{2})^2 = 4$  - 4 For  $0 = c$ , a constant, eq<sup>n</sup> $\overline{a}$  represents a hyperbola or o=c, a constant, eq correspondence and<br>having centre at the ovigin of the co-plane and having centre at the overflow of the ender the  $21 - \alpha x$  is and  $9 - \alpha x$  in the  $9 - \alpha$  in the  $z$ -plane transformation of the hyperbola CD meter  $\omega$ -plane.

**https://hemanthrajnemu.g<u>.jtp</u>.u.p<sub>all.</sub>g<sub>anner</sub>** 

w. flang  $z$ -plane a taked different contraint values, the  $24$ a taken diffinit continue our conditions correlate  $r=a$  represents a juing represents a family<br>in the z-plane and  $r$  represents a family in the z-plane and of suppression.<br>of ellipped in the w-plane all of which have the of ellipped in the w-plane are of<br>origin ad their contine and u-and w-axed origin at their contra and the trank formation of a family of concentric circles having their a family of concentrie corea.<br>Cutres at the origin in the z-plane transform to the family of concentric and coassal ellipses having these cubred at the origin in the  $w$ -plane.

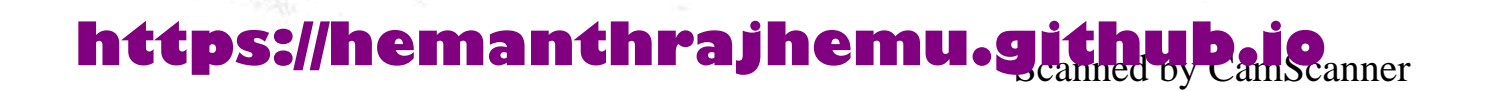